#### ФЕДЕРАЛЬНОЕ АГЕНТСТВО ЖЕЛЕЗНОДОРОЖНОГО ТРАНСПОРТА

Федеральное государственное бюджетное образовательное учреждение высшего образования «Иркутский государственный университет путей сообщения» (ФГБОУ ВО ИрГУПС)

> УТВЕРЖДЕНА приказом ректора от «08» мая 2020 г. № 266-1

# **Б1.Б.25 Информационные технологии** Рабочая программа дисциплины

Направление подготовки– 10.03.01 «Информационная безопасность» Профиль подготовки – "Безопасность автоматизированных систем" (по отрасли или в сфере профессиональной деятельности) Программа подготовки – академический бакалавриат Квалификация выпускника – бакалавр Форма обучения – очная Нормативный срок обучения – 4 года Кафедра-разработчик программы–Информационные системы и защита информации

-

-

Часов по учебному плану  $-108$  3aчет  $-2$ 

Общая трудоемкость в з.е. – 3 Формы промежуточной аттестации в семестрах:

#### **Распределение часов дисциплины по семестрам**

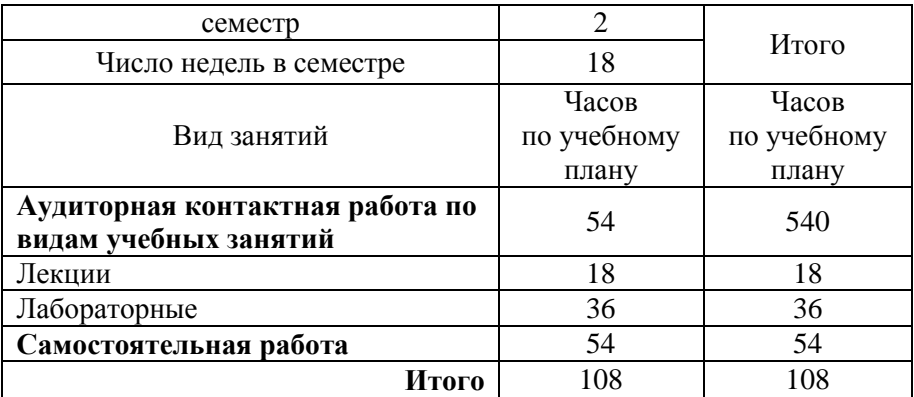

#### ИРКУТСК

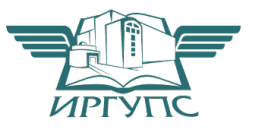

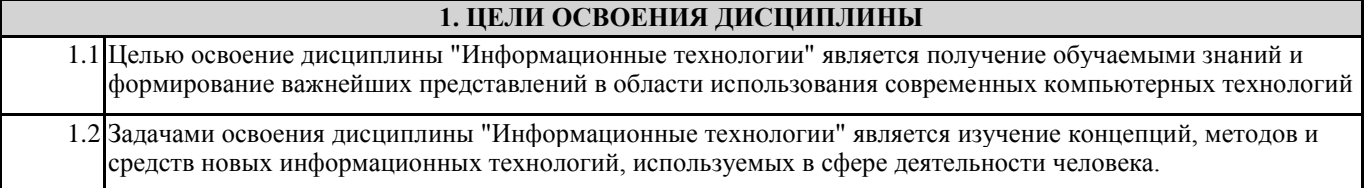

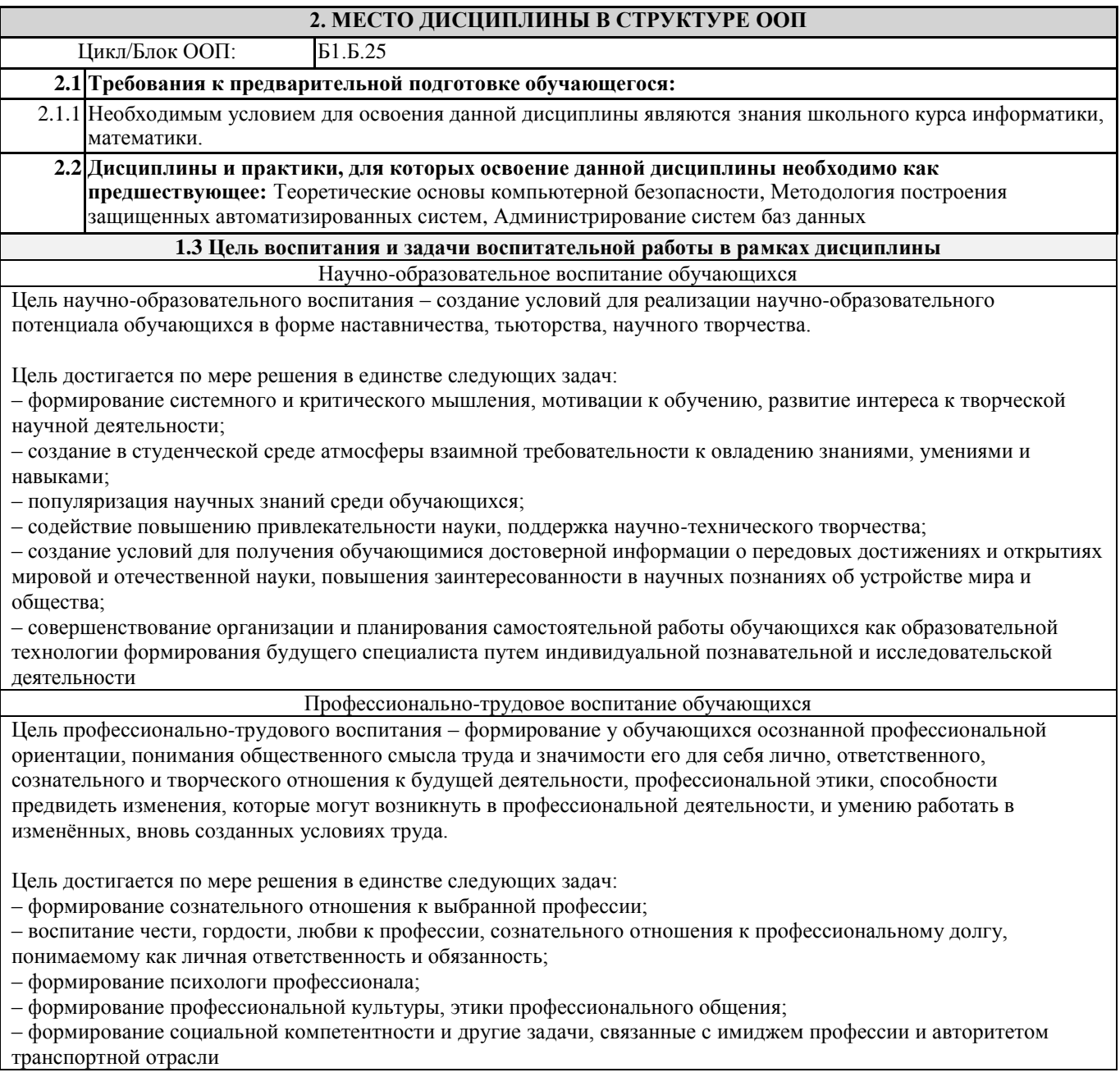

## 3 ПЛАНИРУЕМЫЕ РЕЗУЛЬТАТЫ ОБУЧЕНИЯ ПО ДИСЦИПЛИНЕ, СООТНЕСЕННЫЕ С ПЛАНИРУЕМЫМИ РЕЗУЛЬТАТАМИ ОСВОЕНИЯ ОБРАЗОВАТЕЛЬНОЙ ПРОГРАММЫ

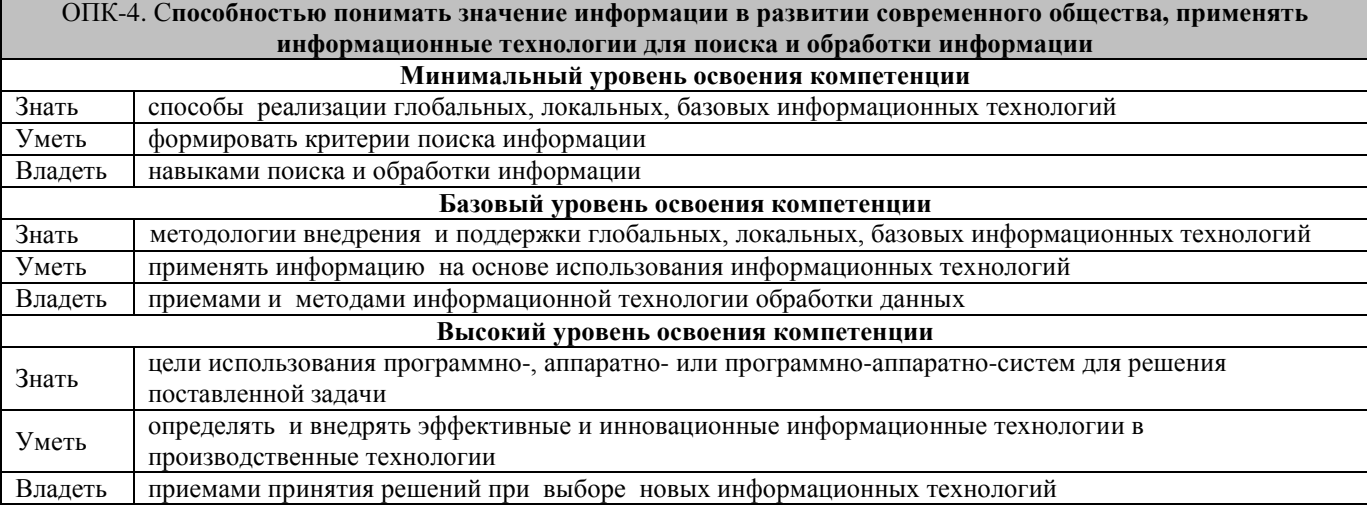

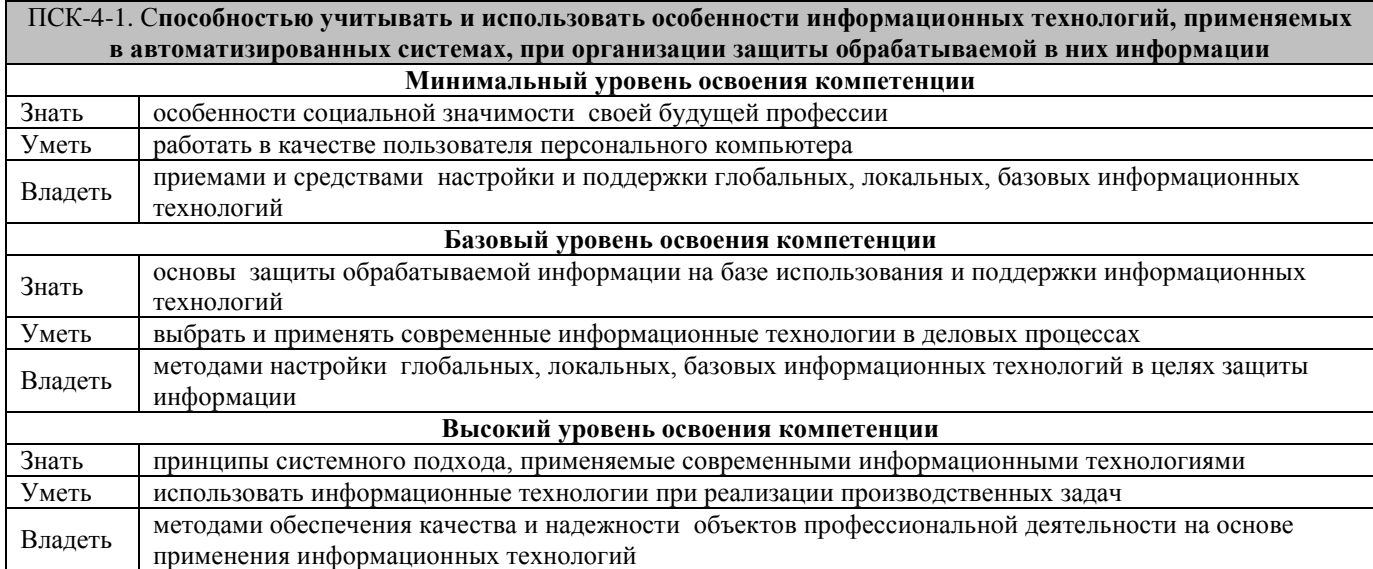

#### **В результате освоения дисциплины обучающийся должен**

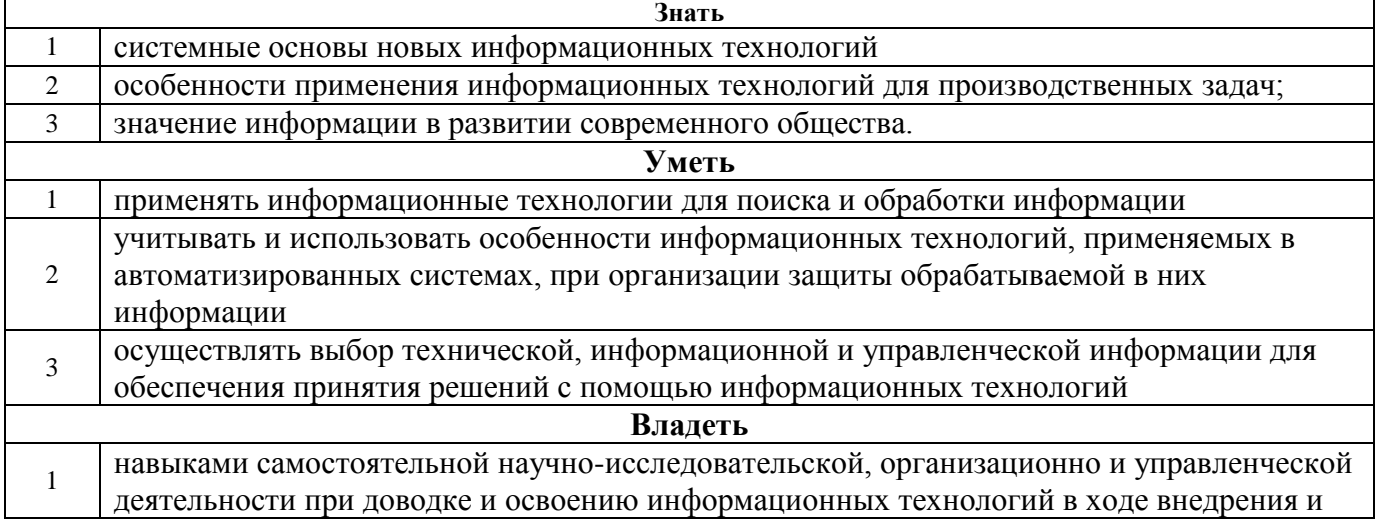

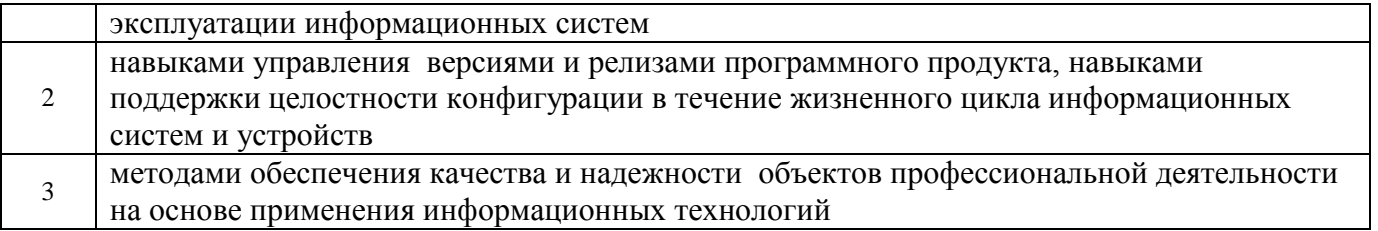

 $\overline{\phantom{a}}$ 

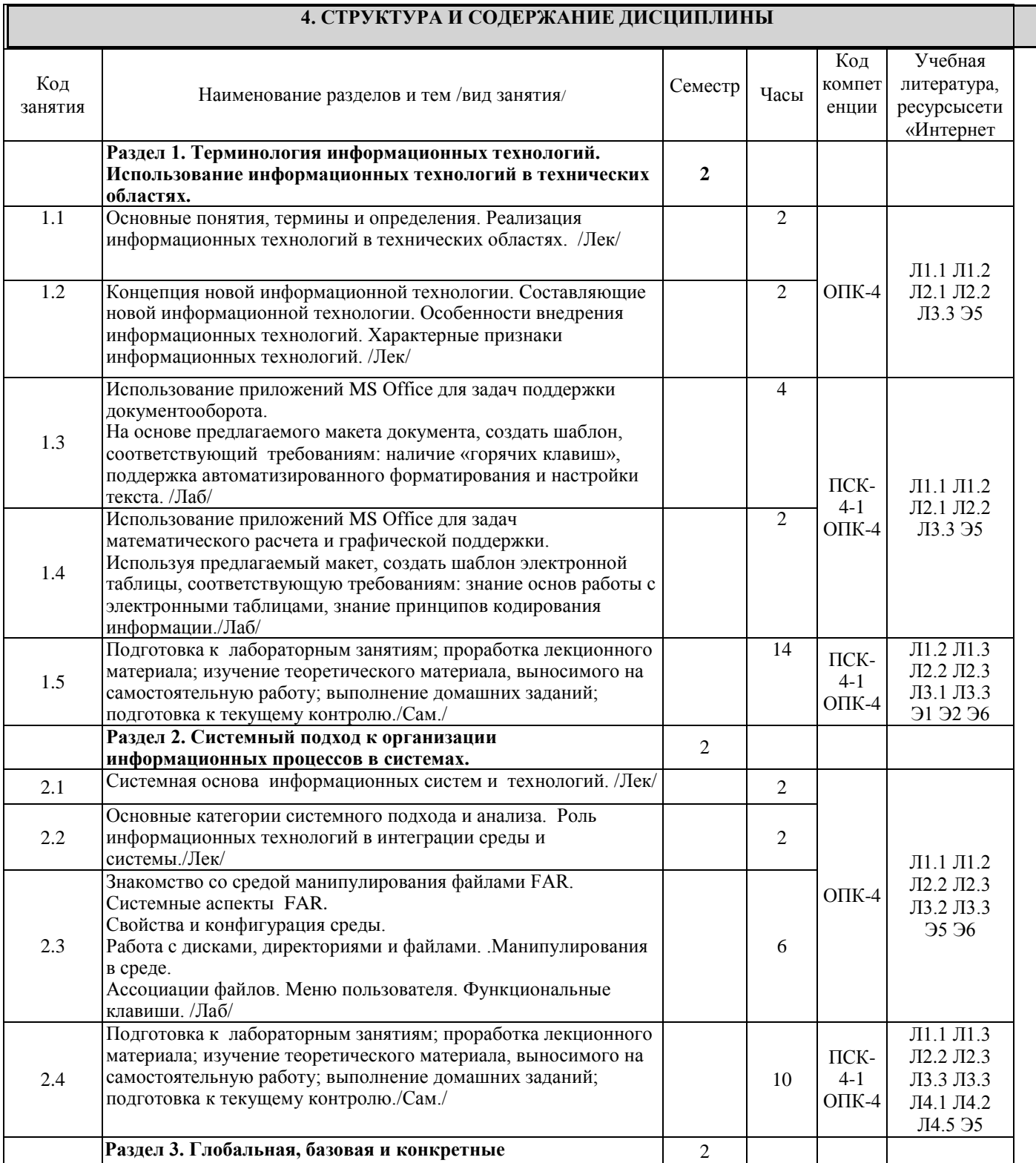

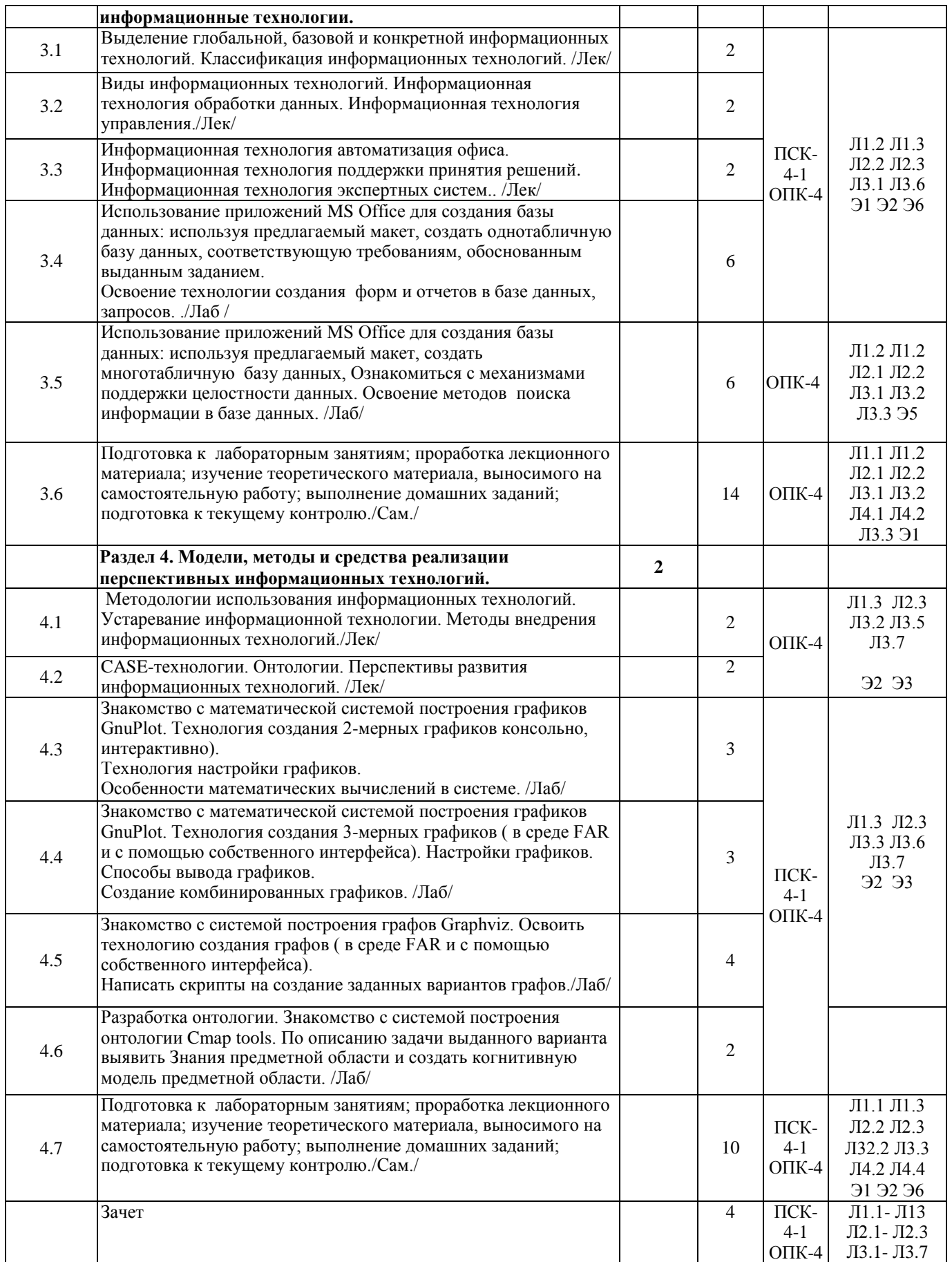

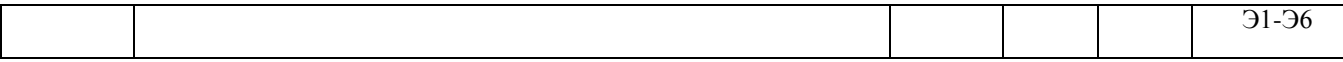

#### **5 ФОНД ОЦЕНОЧНЫХ СРЕДСТВ ДЛЯ ПРОВЕДЕНИЯ ТЕКУЩЕГО КОНТРОЛЯ УСПЕВАЕМОСТИ И ПРОМЕЖУТОЧНОЙ АТТЕСТАЦИИ ОБУЧАЮЩИХСЯ ПО ДИСЦИПЛИНЕ**

Фонд оценочных средств для проведения текущего контроля успеваемости и промежуточной аттестации по дисциплине разрабатывается в соответствии с Положением о формировании фондов оценочных средств для проведения текущего контроля успеваемости, промежуточной и государственной итоговой аттестации № П.312000.06.7.188-2017.

Фонд оценочных средств для проведения текущего контроля успеваемости и промежуточной аттестации оформляется в виде приложения № 1 к рабочей программе дисциплины и размещается в электронной информационно-образовательной среде Университета, доступной обучающемуся через его личный кабинет..

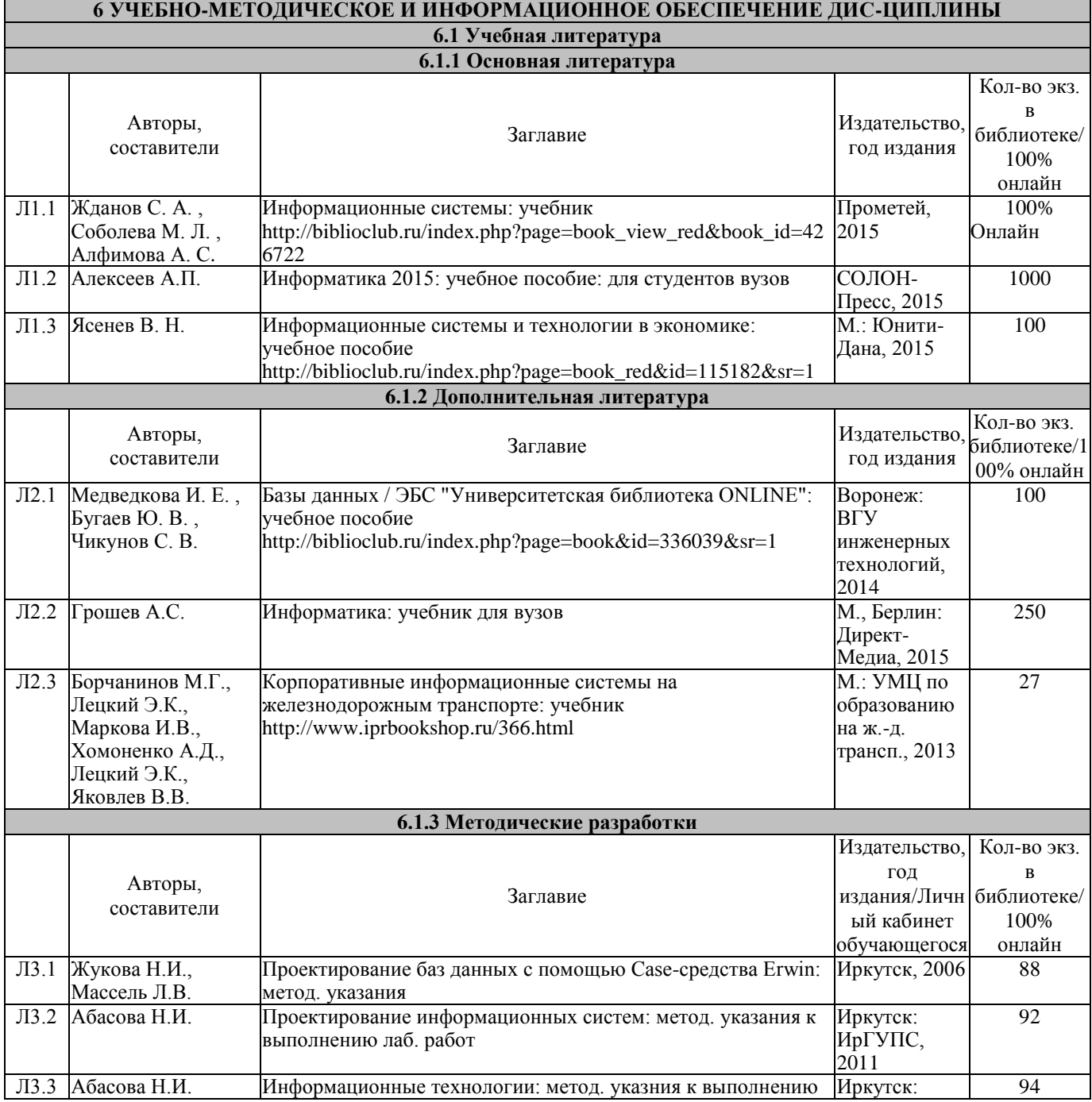

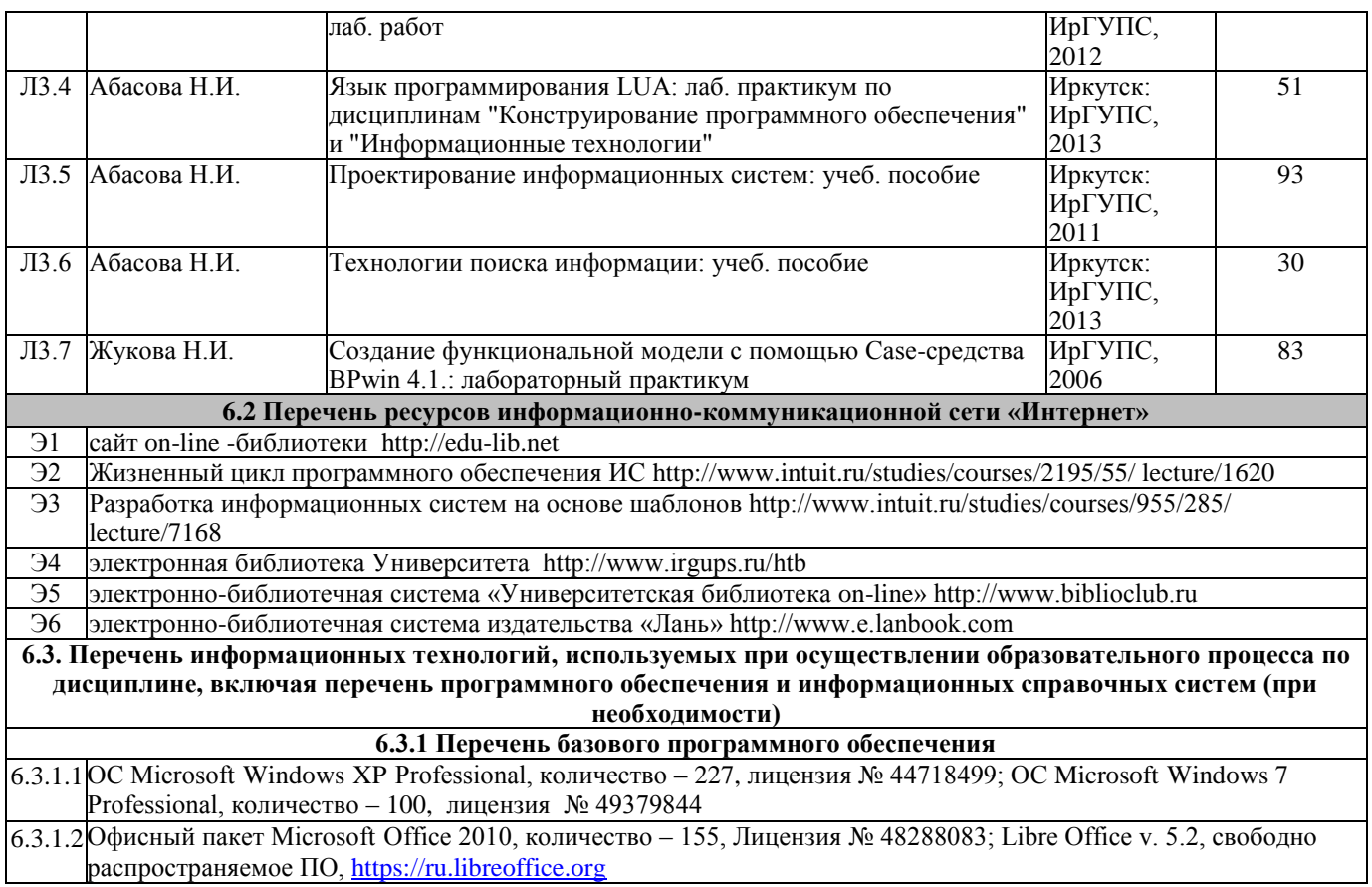

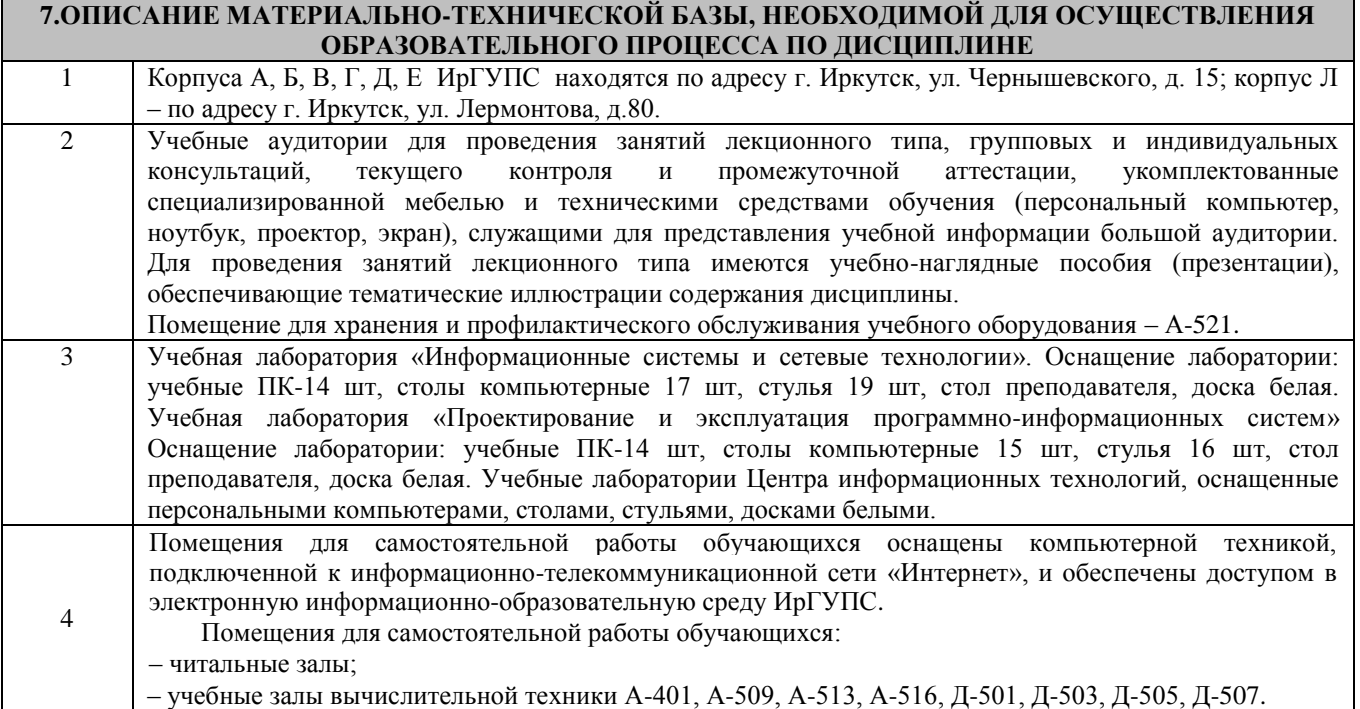

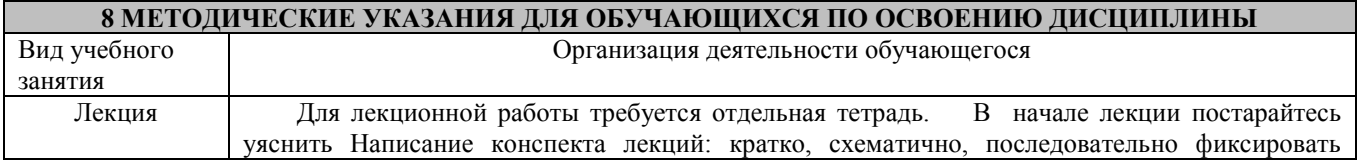

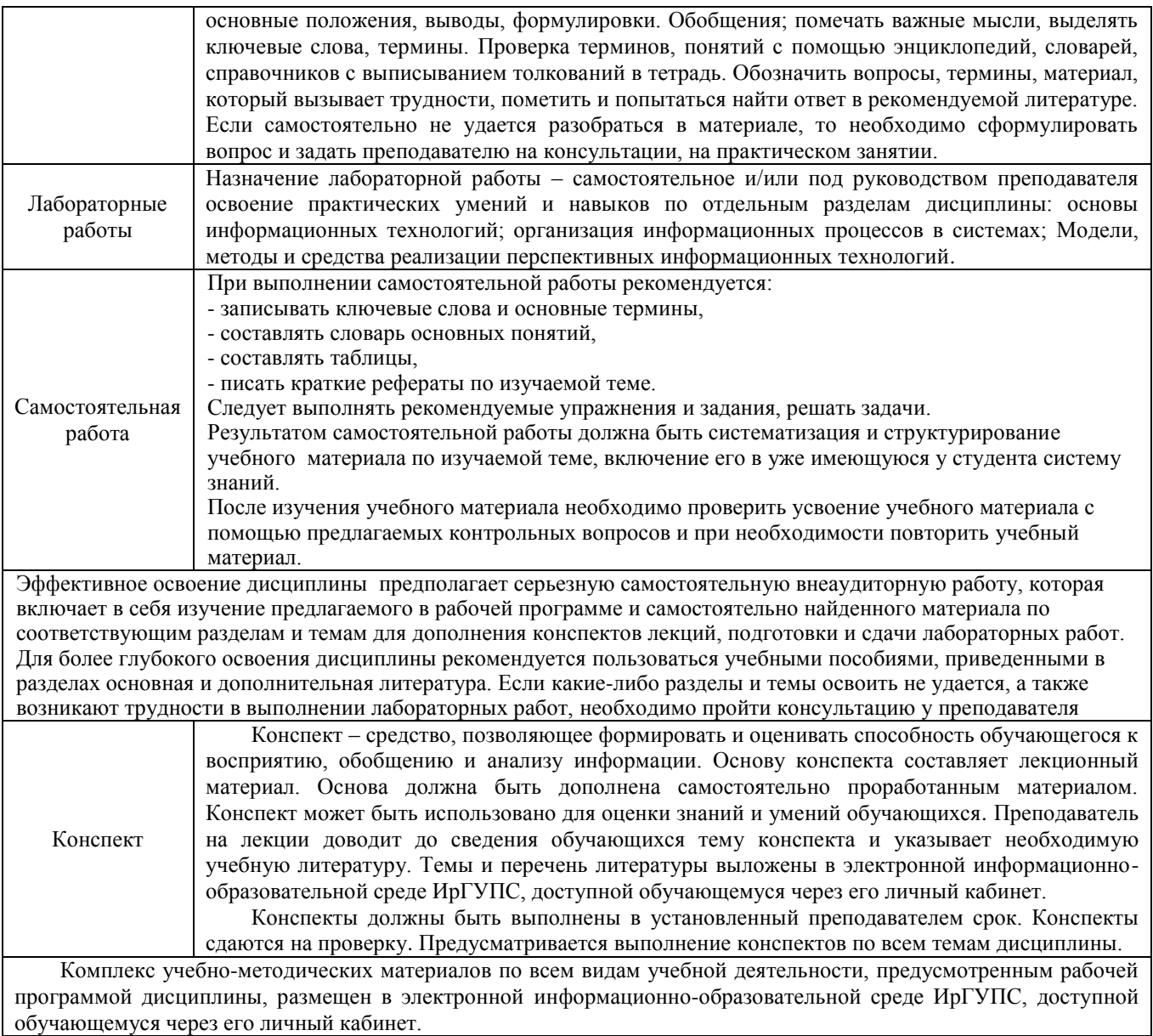

**Приложение 1 к рабочей программе по дисциплине Б1.Б.25 Информационные технологии**

# **ФОНД ОЦЕНОЧНЫХ СРЕДСТВ**

**для проведения текущего контроля успеваемости и промежуточной аттестации по дисциплине Б1.Б.25 Информационные технологии** 

# 1. Перечень компетенций с указанием этапов их формирования. Показатели оценивания компетенций, критерии оценки

Дисциплина Б1.Б.25 «Информационные технологии» участвует в формировании компетенций:

ОПК-4. Способностью понимать значение информации в развитии современного общества, применять информационные технологии для поиска и обработки информации

ПСК.4-1. Способностью учитывать и использовать особенности информационных технологий, применяемых в автоматизированных системах, при организации защиты обрабатываемой в них информации

очная форма обучения

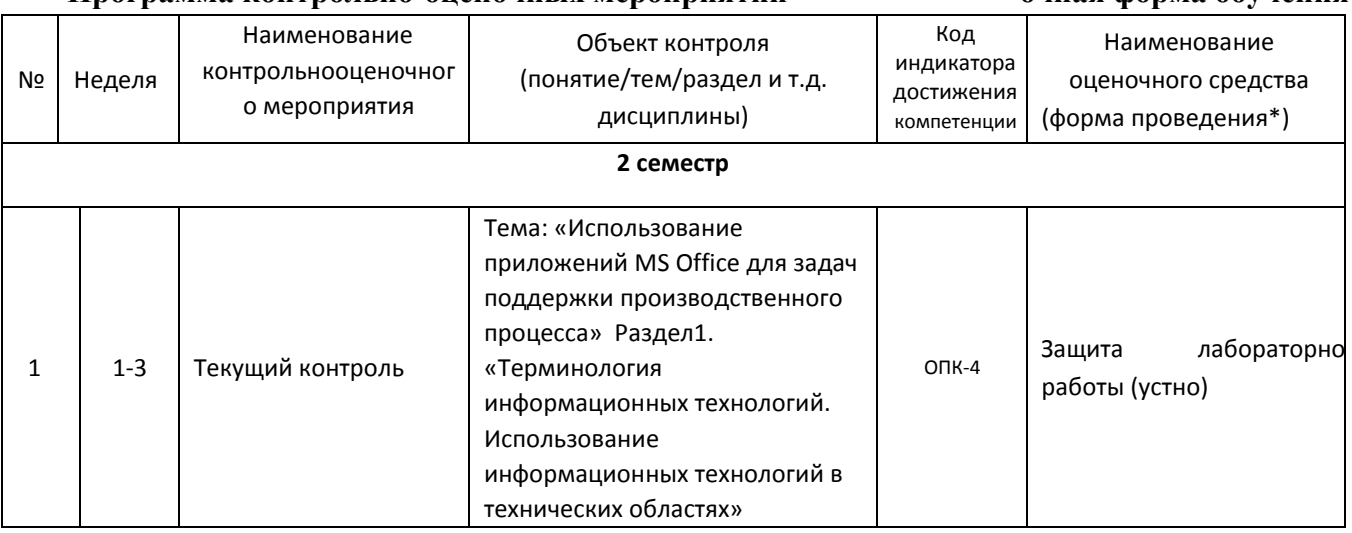

#### Программа контрольно-опеночных мероприятий

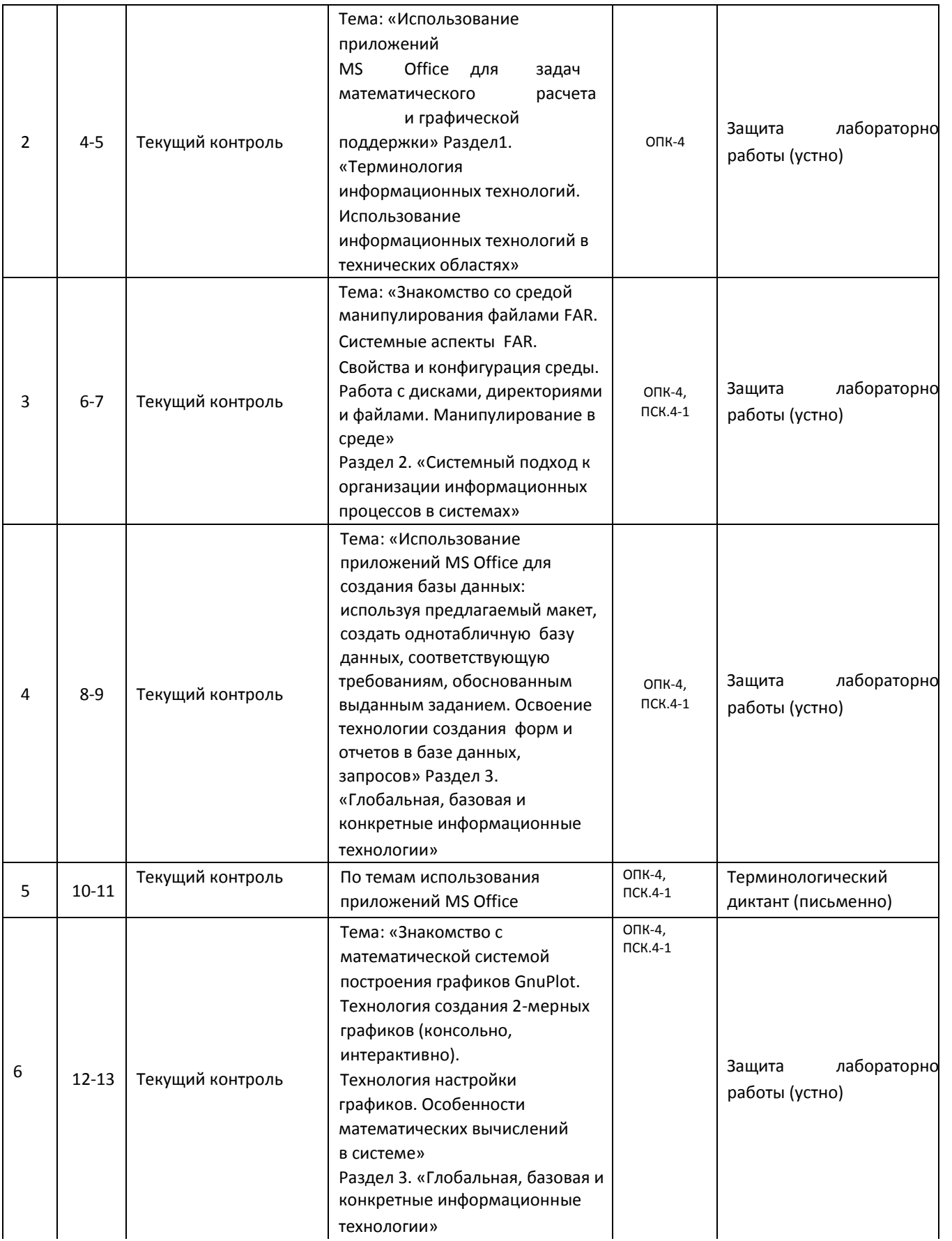

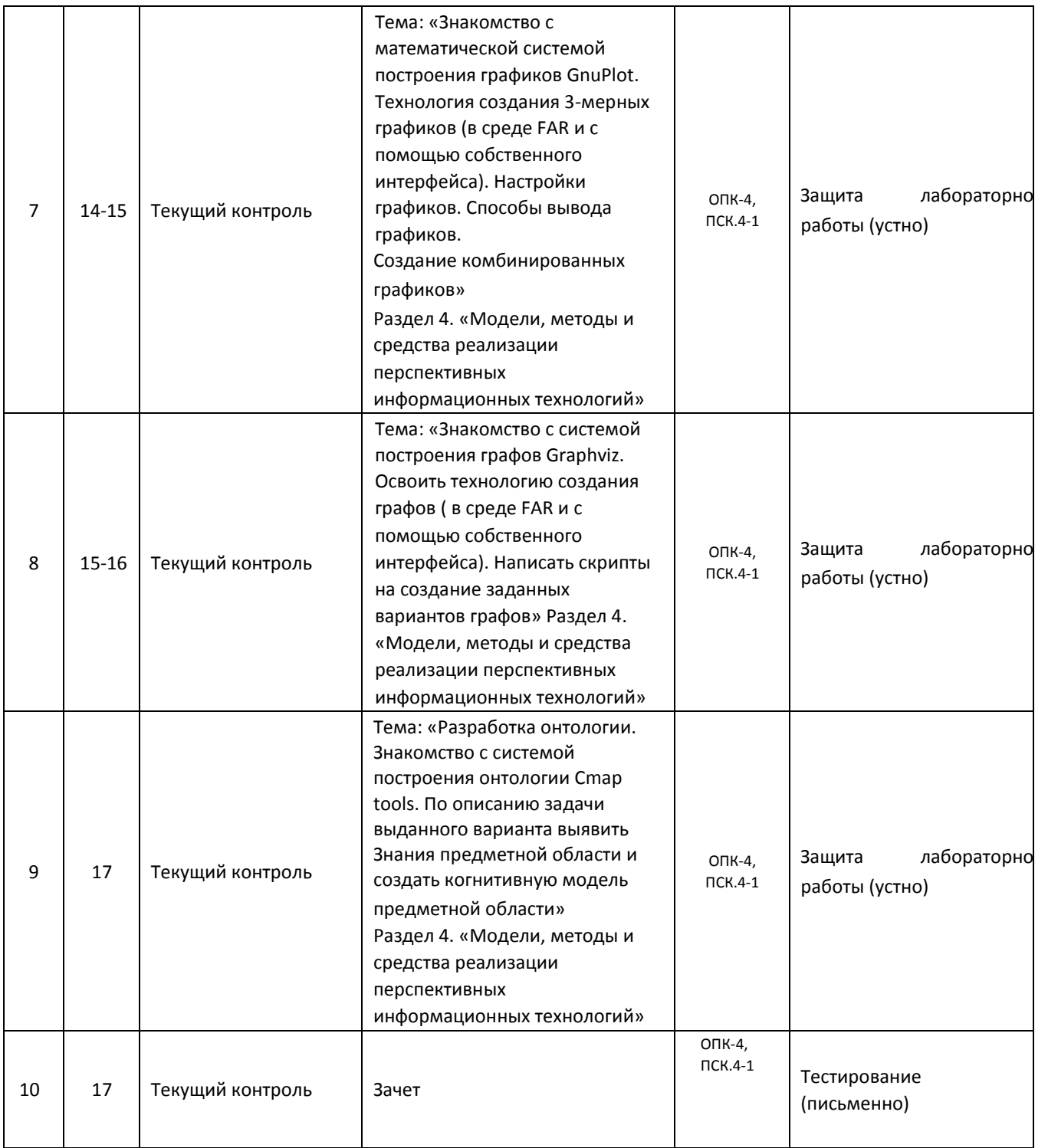

# **Программа контрольно-оценочных мероприятий заочная форма обучения**

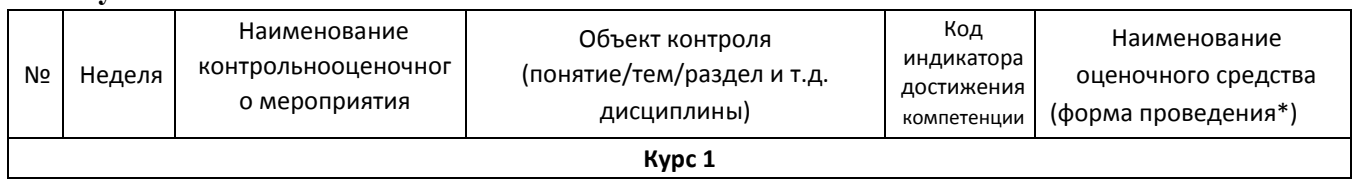

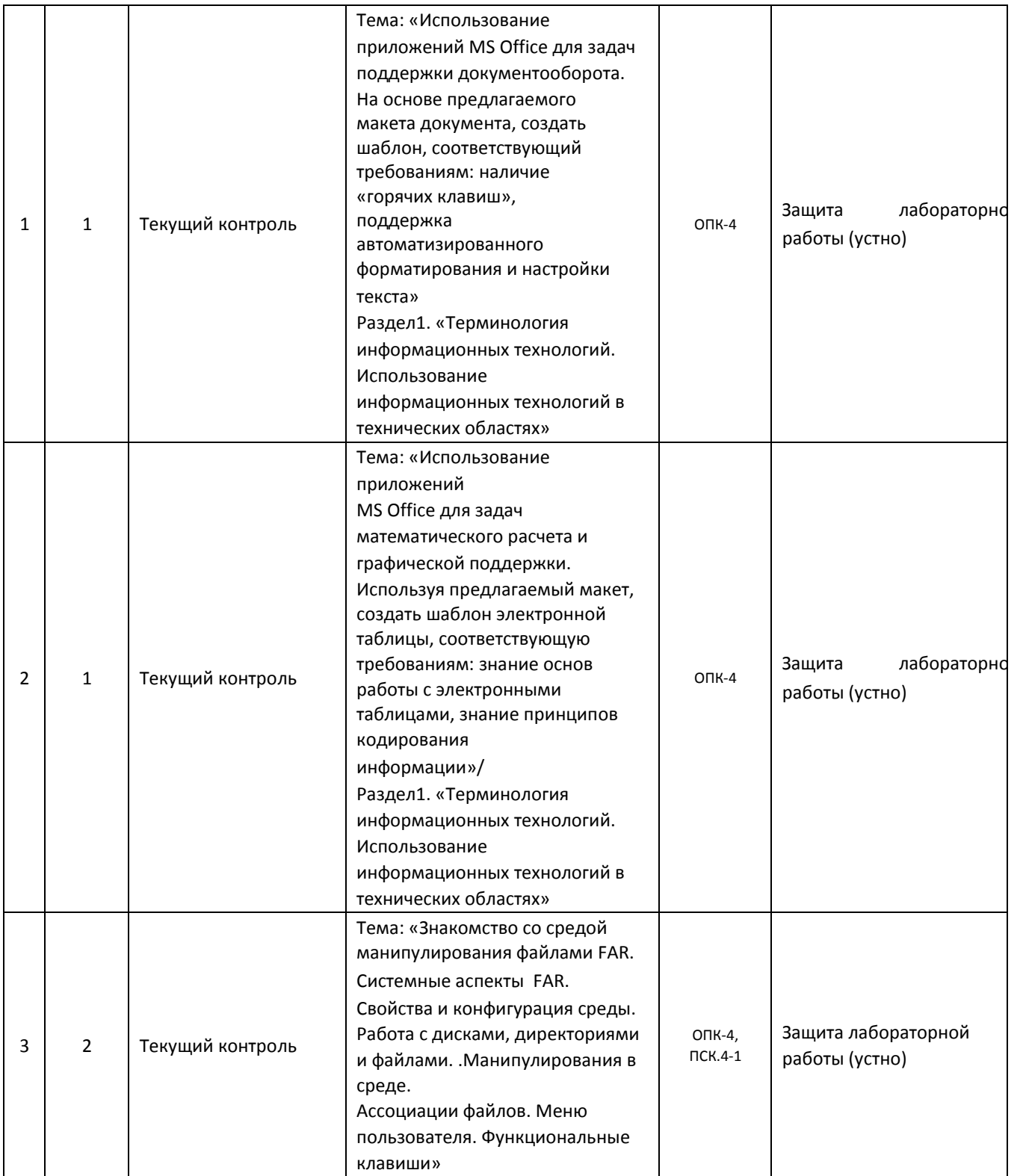

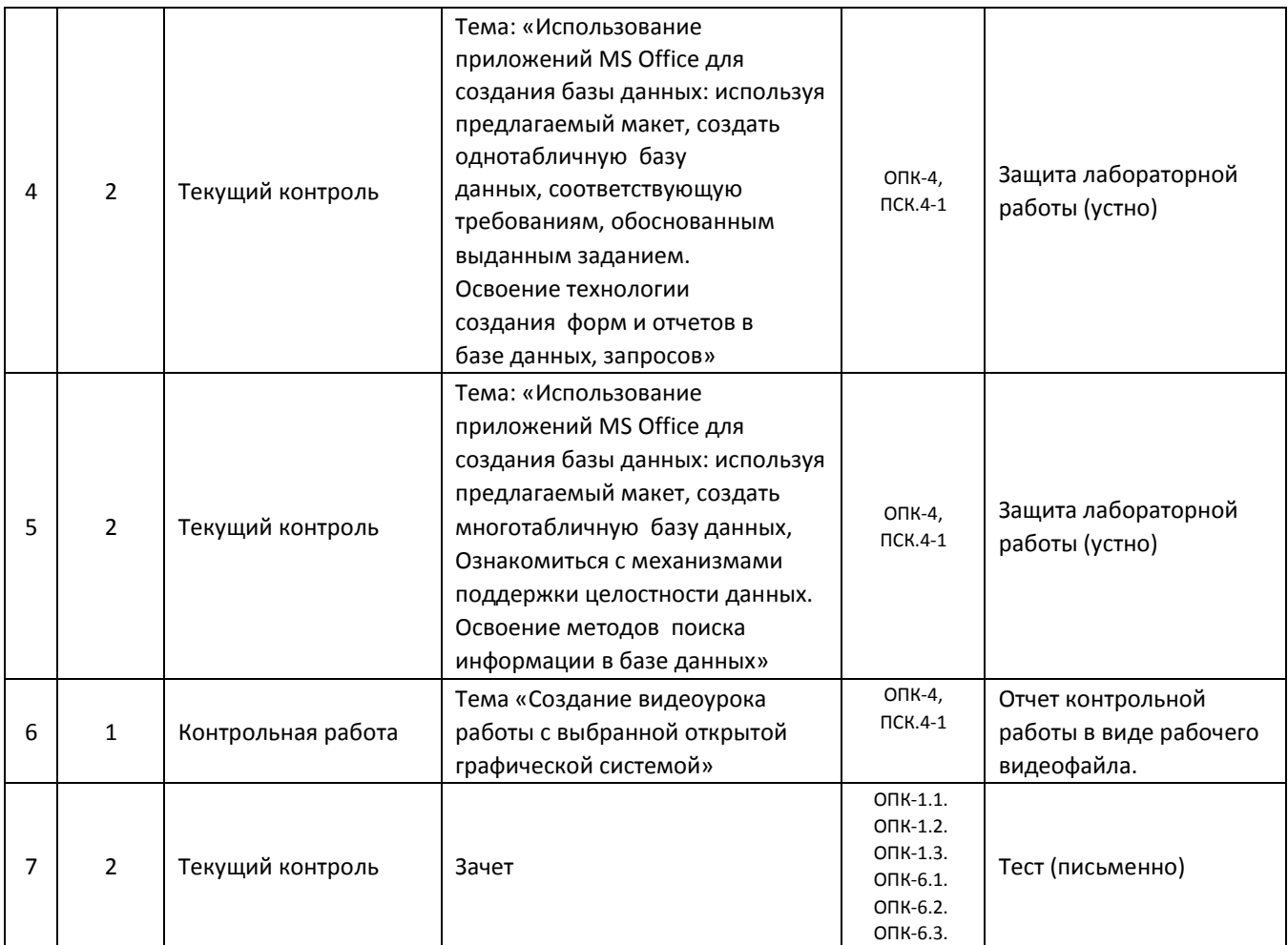

\*Форма проведения контрольно-оценочного мероприятия: устно, письменно, компьютерные технологии.

# **Описание показателей и критериев оценивания компетенций на различных этапах их формирования. Описание шкал оценивания**

*Контроль качества освоения дисциплины/прохождения практики включает в себя текущий контроль успеваемости и промежуточную аттестацию. Текущий контроль успеваемости и промежуточная аттестация обучающихся проводятся в целях установления соответствия достижений обучающихся поэтапным требованиям образовательной программы к результатам обучения и формирования компетенций.* 

*Текущий контроль успеваемости – основной вид систематической проверки знаний, умений, навыков обучающихся. Задача текущего контроля – оперативное и регулярное управление учебной деятельностью обучающихся на основе обратной связи и корректировки. Результаты оценивания учитываются в виде средней оценки при проведении промежуточной аттестации.* 

*Для оценивания результатов обучения используется четырехбалльная шкала: «отлично», «хорошо», «удовлетворительно», «неудовлетворительно» и/или двухбалльная шкала: «зачтено», «не зачтено».* 

*Перечень оценочных средств, используемых для оценивания компетенций на различных этапах их формирования, а так же краткая характеристика этих средств приведены в таблице* 

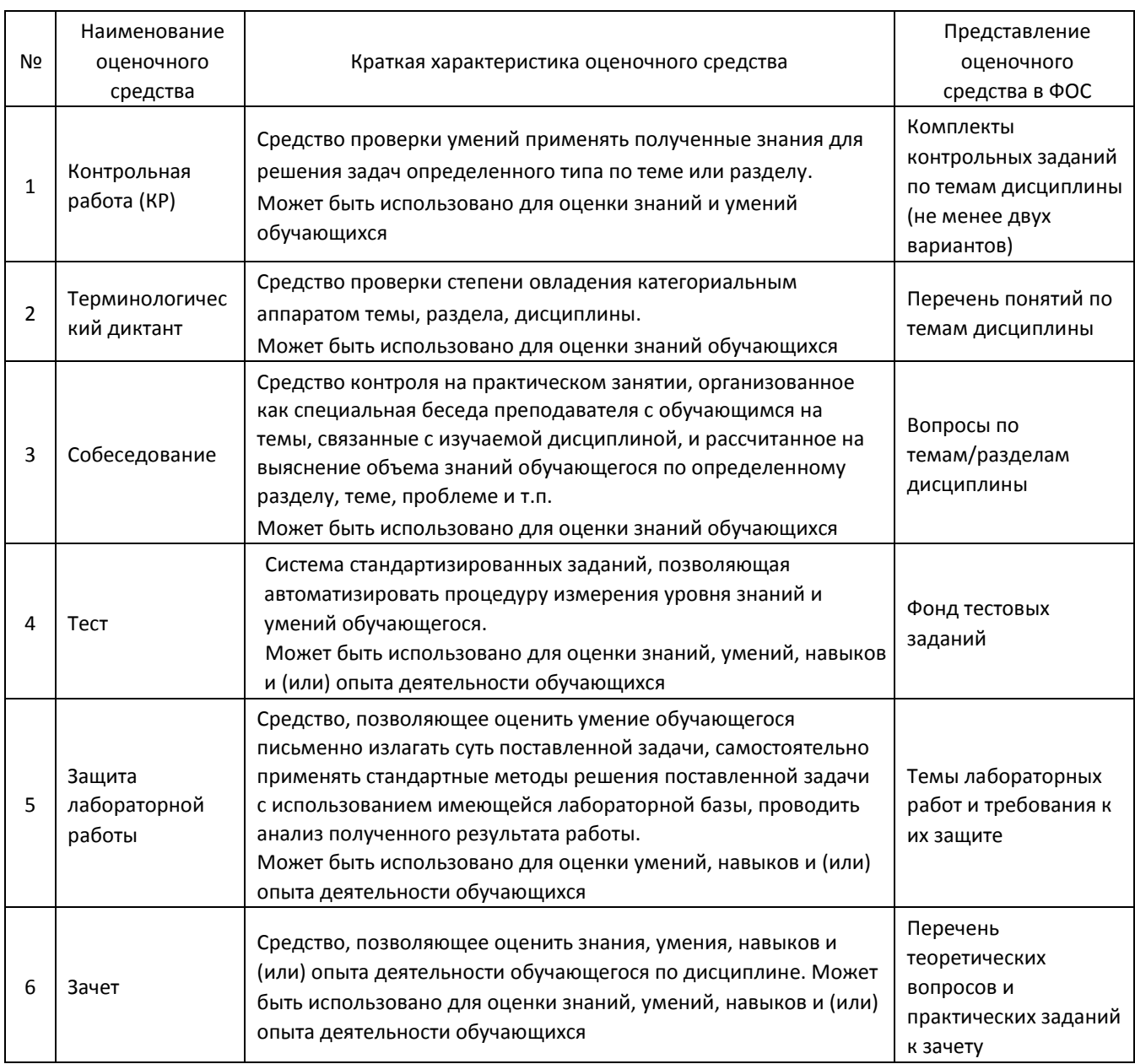

# **Критерии и шкалы оценивания компетенций в результате изучения дисциплины/ при прохождении практики при проведении промежуточной аттестации**

**в форме зачета и/или экзамена. Шкала оценивания уровня освоения компетенций** 

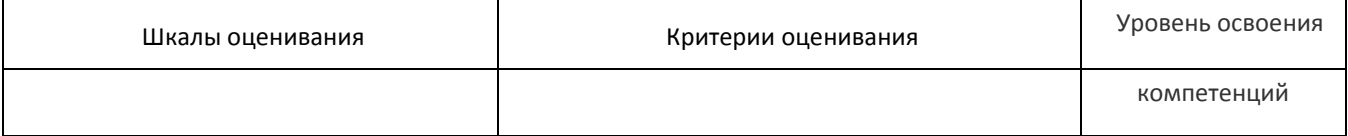

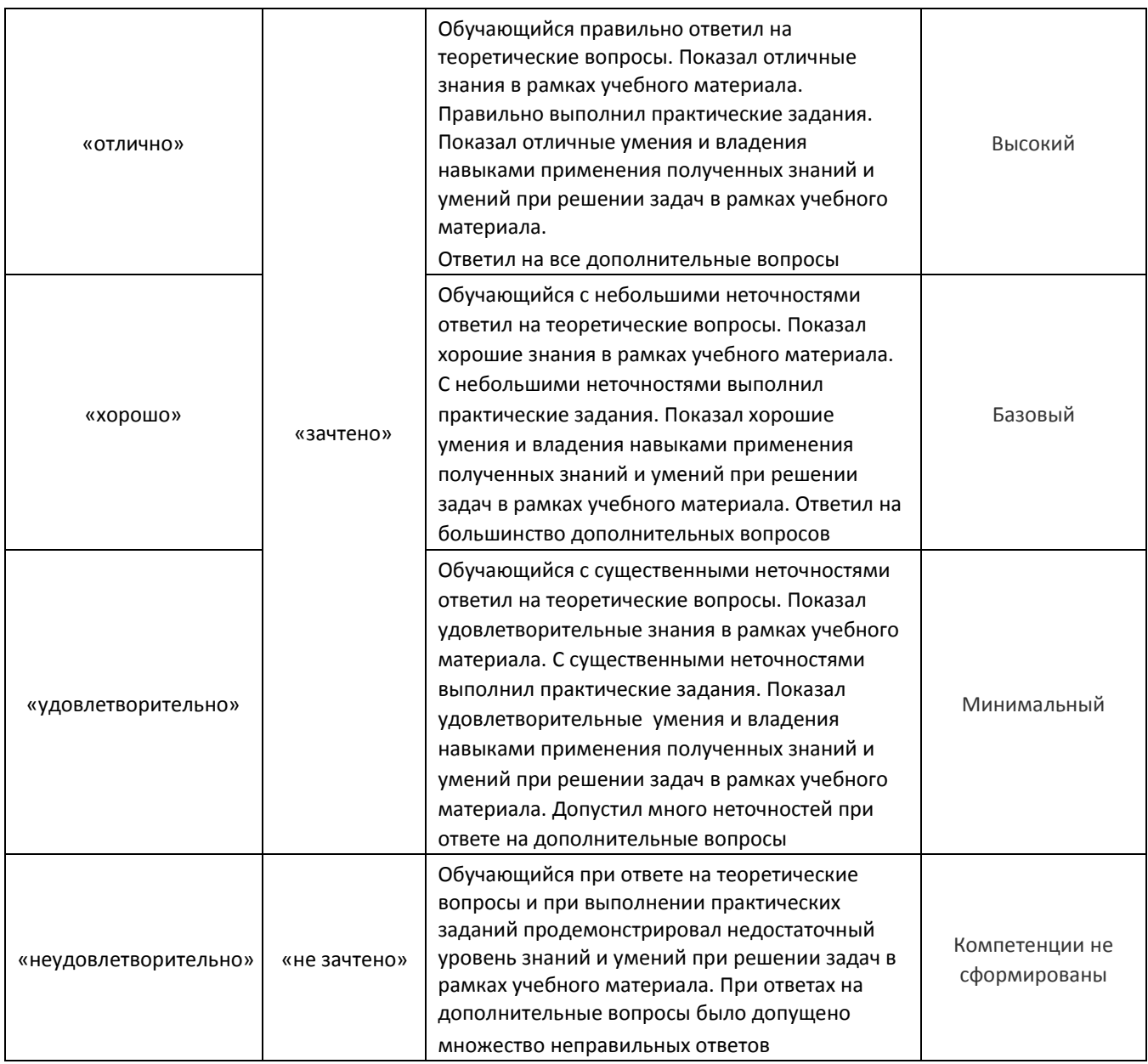

# **Критерии и шкалы оценивания результатов обучения при проведении текущего контроля успеваемости**

Расчетно-графическая работа (РГР)

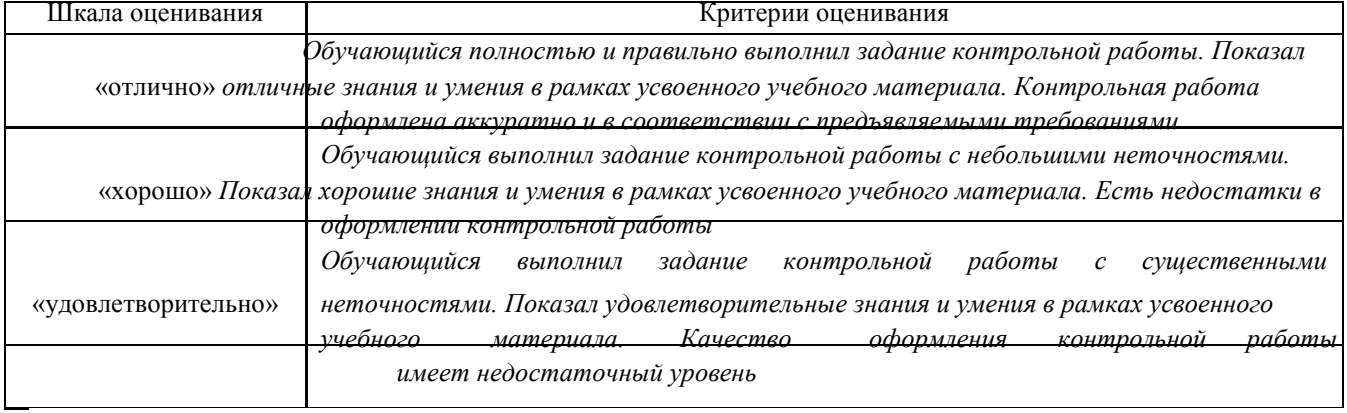

«неудовлетворительно» *Обучающийся не полностью выполнил задания контрольной работы, при этом проявил недостаточный уровень знаний и умений* 

#### Терминологический диктант

*Пять терминов, за каждый правильный ответ один балл. Перевод в четырех балльную систему происходит следующим образом:* 

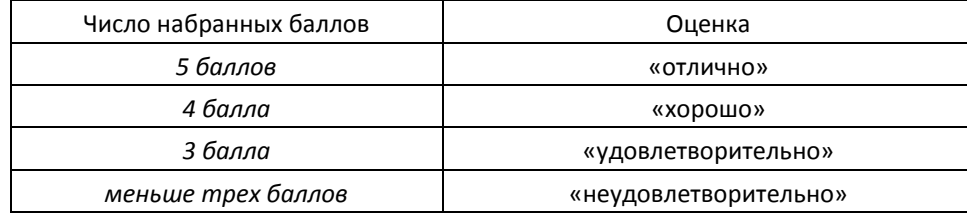

## Защита лабораторной работы

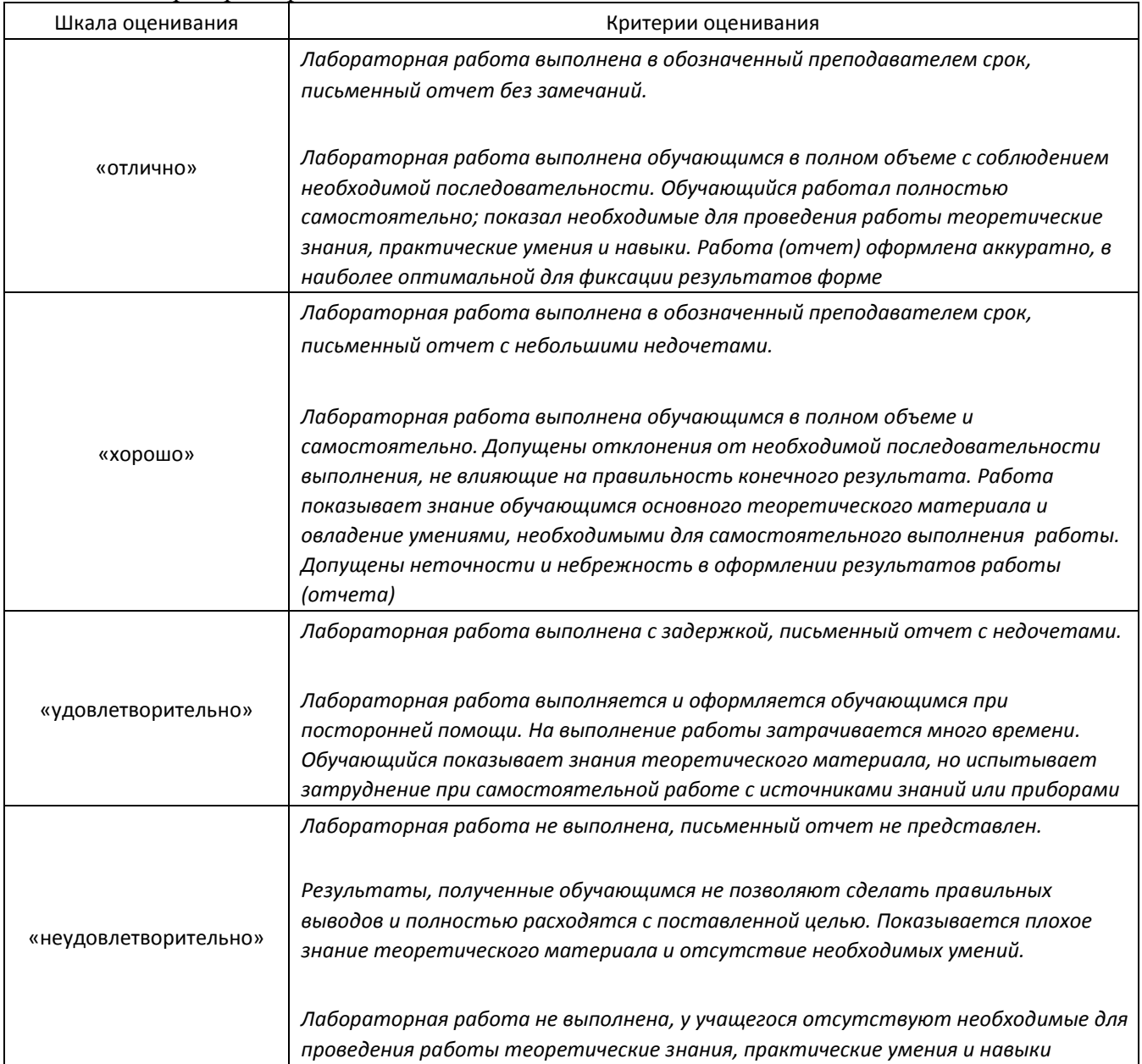

Для оценочного средства «Тест» критерии и шкала оценивания устанавливаются разработчиком самостоятельно. В случае применения компьютерных технологий рекомендуется для проверки разных уровней сформированности компетенций (части компетенций, элементов компетенций) придерживаться следующих рекомендаций по выбору форм тестовых заданий:

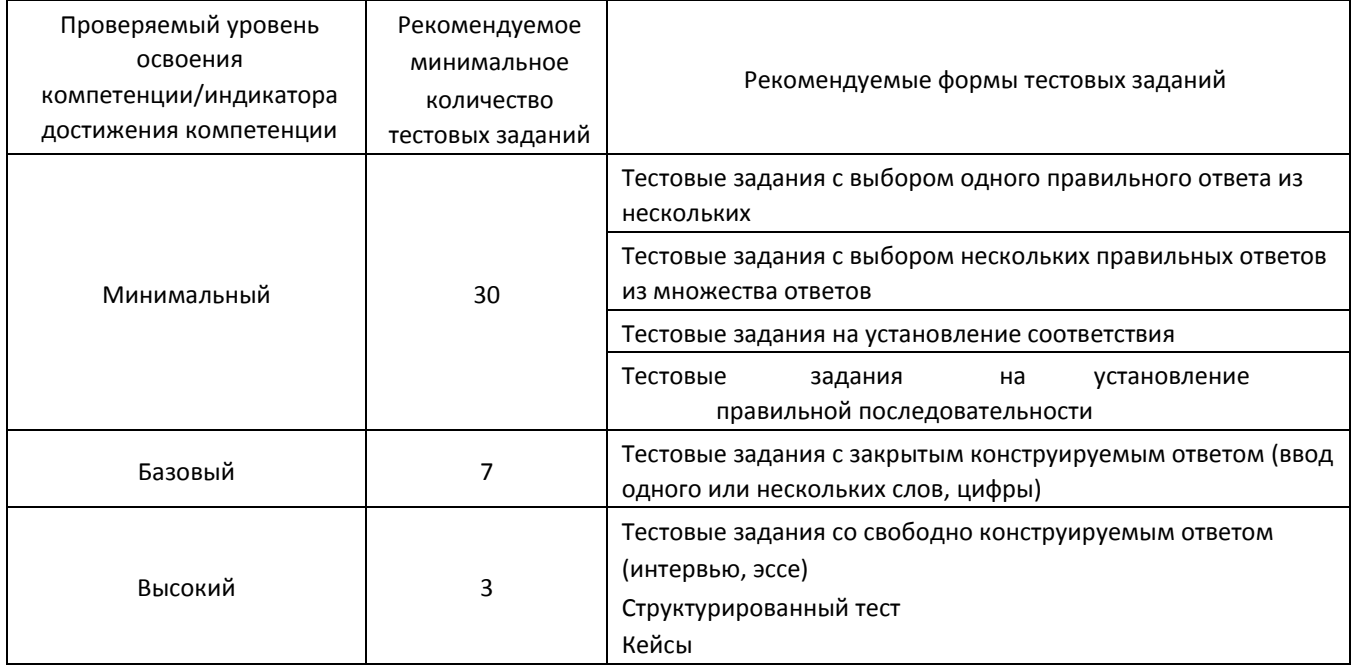

3. Типовые контрольные задания или иные материалы, необходимые для оценки знаний, умений, навыков и (или) опыта деятельности, характеризующих этапы формирования компетенций в процессе освоения образовательной программы

## 3.1 Типовые контрольные задания расчетно-графических работ

Вопросы к лабораторной работе № 1 «Использование приложений MS Office для задач поддержки производственного процесса. Текстовый редактор Word»:

- Какими свойствами обладает текстовый редактор MS Office?  $1<sub>1</sub>$
- $2<sub>1</sub>$ Как настроить работу программы?
- $\overline{3}$ . Каким образом можно изменять и настраивать панели инструментов MS Word 2010 3. Что такое шаблоны? Каково их назначение? Как создать но-вый шаблон.
- $\overline{4}$ . Какие возможности для форматирования предоставляет диалоговое окно Абзац.
- $5<sub>1</sub>$ Для чего в документах Word создают разделы? Какова структура раздела.
- 6. Что такое стиль? Для чего используют стили.
- Какие операции можно выполнять в таблицах Word? Как отформатировать таблицу  $7<sup>1</sup>$ Word?
- 8. Использование подстановок в таблице

9. Какие документы называются составными

10. Перечислите основные способы взаимодействия иллюстраций с текстом

11. Для чего в документе Word нужна привязка рисунков? Как установить (снять) привязку иллюстрации к абзацу, к поло¬жению на странице?

12. Что такое автотекст? Чем автотекст отличается от автозамены?

При выполнении лабораторной работы № 1 следует реализовать следующие действия: используя выданный шаблон документа, постараться создать его точную копию; сформировать стили работы с текстом документа; назначить каждому стилю свою «горячую клавишу»

Вопросы к лабораторной работе № 2 «Использование приложений MS Office для задач математического расчета и графической поддержки. Табличный редактор Excel.»:

- 1. Какими свойствами обладает табличный редактор MS Office?
- 2. Как настроить работу программы?
- 3. Каким образом можно изменять и настраивать панели инструментов MS Exceld 2010 4. Как реализовать математические расчеты в системе?
- 5. Какова структура таблиц?
- 6. В чем отличие таблиц от баз данных?
- 7. Как сформировать автоматическое заполнение полей данными?

8.Как создать диаграмму по данным таблицы?

9.Для чего служат обозначения срок и столбцов таблицы?

10 Как перенести данные из текстового редактора?

При выполнении лабораторной работы № 2 следует реализовать следующие действия: освоить приемы создания таблиц с помощью ссылочных и вычислительных функций. Выполнить создание копии выданного примера листа табличного редактора.

Вопросы к лабораторной работе №3 «Знакомство со средой манипулирования файлами FAR. Системные аспекты FAR. Свойства и конфигурация среды. Работа с дисками, директориями и файлами. Манипулирование в среде»:

- 1. Назовите основные элементы файлового менеджера FAR.
- 2. Как настроить систему на использование файлдов с различными расширениями?
- 3. Как осуществляется сортировка записей?
- 4. Как работает фильтрация записей?
- 5. Какие кнопки фильтра существуют?
- 6. Как осуществить поиск записи?
- 7. Цветовая настройка системы пользователем.
- 8. Использование ассоциативных настроек.

9.Меню пользователя – создание, использование.

10.Горячие клавиши.

11Подключение альтернативных редакторов.

При выполнении лабораторной работы № 3 следует реализовать следующие действия: научиться создавать и редактировать окно системы с целью поддержки ею задач пользователя.

Вопросы к лабораторной работе № 4 «4Использование приложений MS Office для создания базы данных: используя предлагаемый макет, создать однотабличную базу данных, соответствующую требованиям, обоснованным выданным заданием.»:

- 1. Создание структуры базы данных.
- 2. Определите назначение таблиц БД Access.
- 3. Для чего используются формы БД Access?
- 4. Какие виды форм можно создать с помощью «Мастера форм»?
- 5. Назначение Запросов. Формирование заданных в задании запросов.
- 6. Какие объекты БД используются для работы с данными в БД Access.
- 7. Характеристики однотабличной базы данных.
- 8. Какие инструментальные средства СУБД Access используются для создания таблиц, форм, запросов?
- 9. Свойства многотабличной базы данных.

10.Связи в базах данных, их типы. Особенности поддержки целостности данных.

11.Назначение отчетов БД Access.

12. Использование фильтров для работы с данными базы данных.

При выполнении лабораторной работы № 4 следует реализовать следующие действия: сформировать структуру базы данных, заполнить данными сформированную структуру; выполнить задания по работе с однотабличной базой данных; сформировать многотабличную базу данных; создать с помощью инструментов СУБД Access формы, запросы, отчеты по базе данных для конкретной предметной области.

Вопросы к лабораторной работе №5 «5Использование приложений MS Office для создания базы данных: используя предлагаемый макет, создать многотабличную базу данных, Ознакомиться с механизмами поддержки целостности данных. Освоение методов поиска информации в базе данных»:

- 1. Создание структуры базы данных.
- 2. Определите назначение таблиц БД Access.
- 3. Назначение логической модели базы данных.
- 4. Отличие логической модели базы данных от физической модели.
- 5. Механизмы поддержки целостности данных в СУБД Access.
- 6. Какие объекты БД используются для работы с данными в БД Access.
- 7. Характеристики многотабличной базы данных.
- 8. Какие инструментальные средства СУБД Access используются для создания таблиц, форм, запросов?
- 9. Свойства многотабличной базы данных.
- 10.Связи в базах данных, их типы. Особенности поддержки целостности данных.

11.Назначениеформ, запросов, отчетов БД Access.

12. Использование фильтров для работы с данными базы данных.

При выполнении лабораторной работы № 5 следует реализовать следующие действия:

сформировать структуру базы данных, заполнить данными сформированную структуру;

выполнить задания по работе с многотабличной базой данных; сформировать многотабличную базу данных; создать с помощью инструментов СУБД Access формы, запросы, отчеты по базе данных для конкретной предметной области.

Вопросы к лабораторным работам № 6-7«Знакомство с математической системой построения графиков Gnuplot. Технология создания 2-мерных и 3-мерных графиков консольно, интерактивно). Технология настройки графиков. Особенности математических вычислений в системе»:

- 1. На базе какой операционной системы работает система построения графиков Gnuplot?
- 2. Какие функции выполняет система?
- 3. Какие виды графиков поддерживаются данной системой?
- 4. Какие ограничения в использовании среды имеются?
- 5. Какое имя графику ставится по умолчанию?
- 6. Как используются массивы данных для обработки их в среде?
- 7. Как задаются параметры графиков? Что является параметрами графика?
- $8<sub>1</sub>$ Что такое ранжирование графиков и как оно поддерживается?
- 9. Сколько графиков можно расположить на одной диаграмме?

10. Чем отличается диаграмма от графика?

11. Как оформляется титул графика и задаются цвет, толщина и вид кривой?

12. Что такое легенда и как она оформляется?

13. Какие виды 3-мерных графиков поддерживает система?

- 14. Является ли Gnuplot математической системой?
- 15. Какие операции основного меню интерфейса системы считаются базовыми?

16. Как подписать элемент графика?

17. Как записать условие на языке системы?

При выполнении лабораторной работы № 6 следует реализовать следующие действия:

научиться создавать и редактировать и выводить графики на основе специального

декларативного внутреннего языка, позволяющего легко настраивать вид выводимого графика на широкий класс потребностей исследователя.

Вопросы к лабораторным работам № 6-7«Знакомство с математической системой построения графиков Gnuplot. Технология создания 2-мерных графиков консольно, интерактивно). Технология настройки графиков. Особенности математических вычислений в системе»:

- Для какой ОС первоначально предназначался gnuplot? 1.
- $\overline{2}$ . Какие функции выполняет система?
- $3.$ Какие виды графиков поддерживаются данной системой?
- $\overline{4}$ . Какие ограничения в использовании среды имеются?
- $5<sub>1</sub>$ Какое имя графику ставится по умолчанию?
- Как используются массивы данных для обработки их в среде?  $6<sub>l</sub>$
- $\overline{7}$ Как задаются параметры графиков? Что является параметрами графика?
- 8. Что такое ранжирование графиков и как оно поддерживается?
- 9. Сколько графиков можно расположить на одной диаграмме?

10. Чем отличается диаграмма от графика?

11. Как оформляется титул графика и задаются цвет, толщина и вид кривой?

12. Что такое легенда и как она оформляется?

- 13. Какие виды 3-мерных графиков поддерживает система?
- 14. Является ли Gnuplot математической системой?

15. Какие операции основного меню интерфейса системы считаются базовыми?

16. Как подписать элемент графика?

17. Как записать условие на языке системы?

При выполнении лабораторной работы № 6 следует реализовать следующие действия:

научиться создавать и редактировать и выводить графики на основе специального

декларативного внутреннего языка, позволяющего легко настраивать вид выводимого графика на широкий класс потребностей исследователя.

Вопросы к лабораторной работе № 8 «Знакомство с системой построения графов Graphviz. Освоить технологию создания графов ( в среде FAR и с помощью собственного интерфейса). Написать скрипты на создание заданных вариантов графов»:

Свойства системы Graphviz..  $\mathbf{1}$ .

- 2. Особенности языка системы Graphviz.
- 3. Работа с узлами, ребрами и графами. Табличными прототипы.
- 4. Какие виды структур представления графа можно создать?
- 5. Вывод графов, формирования форматов вывода.
- 6. Направление реализации графов. Способы поддержки.
- 7. Особенности настройки инструментальной среды для работы. Консольный и интерактивный режимы.
- 8. Определение основных параметров работоспособности системы.

При выполнении лабораторной работы № 8 следует реализовать следующие действия: создать с помощью FAR необходимую ассоциацию для работы с системой. На основе разработанной программы сформировать изображение и вывести его на печать.

Вопросы к лабораторной работе № 9 Разработка онтологии. Знакомство с системой построения онтологии Cmap tools. По описанию задачи выданного варианта выявить Знания предметной области и создать когнитивную модель предметной области 1. Свойства системы Cmap tools.

- 2. Особенности языка системы Cmap tools.
- 3. Структура программы.
- 4. Какие виды графиков можно создать? Как это сделать?
- 5. Вывод онтологий, формирования форматов вывода.
- 6. Способы поддержки системы.
- 7. Особенности настройки инструментальной среды для работы. Консольный и интерактивный режимы.
- 8. Определение основных параметров работоспособности системы.

При выполнении лабораторной работы № 9 следует реализовать следующие действия: создать с помощью FAR необходимую ассоциацию для работы с системой. На основе разработанной программы сформировать изображение и вывести его на печать.

## **3.6 Типовые контрольные задания на терминологический диктант**

вариант 1 ИТ-1

1 Информатика - это область человеческой деятельности, связанная

- с постановкой и решением задач предметной области
- с созданием, накоплением, хранением, преобразованием и представлением информации
- с объектами, информация о которых будет реализована в базе данных
- 2 ЭТО не является признаком классификации информации
- графическая информация
- кодовая информация
- сетевая информация

3 Прагматическая форма адекватности информации отражает

- формально-структурные свойства информации без учета ее смыслового содержания смысл информации
- ценность информации для тех целей, ради которых она используется

4 При передаче информации сигналы могут быть

- сетевыми
- аналоговыми
- дискретными
- стационарными
- 5 Под квантованием сигнала понимается
- установка частоты сигнала
- установка уровня сигнала
- представление сигнала в синусоиды
- представление сигнала в виде ряда ступенек

6 Укажите функции работы с информацией, которые поддерживает Информационная модель человека

- прием, передача, обработка, хранение
- сбор, прием, обработка, передача
- сбор, обработка, передача, хранение
- 7 В состав информационной среды обучения входят
- звуковые средства обучения и воспитания
- экранные средства обучения и воспитания
- экранно-звуковые средства обучения и воспитания
- средства информационной защиты
- средства вычислительной техники
- методологические средства
- 8 Супер-ЭВМ назывались
- ЭВМ 3 поколения
- -ЭВМ 4 поколения
- ЭВМ 5 поколения 9 В понятие НИТ включены
- персональный компьютер
- новые технологии коммуникации
- информационные сети
- новые методы вычислений
- новые способы работы с информацией
- 10 Стратегии внедрения НИТ на предприятии
- ИТ приспосабливается к особенностям предприятия
- ИТ модернизирует предприятие
- Организационная структура предприятия ориентируется на требования ИТ Организационная структура предприятия изменяется вместе с ИТ вариант 2 ИТ-1
- 1 Совокупность средств и приемов работы с информацией называется
- информационным процессом
- информационной технологией
- информатикой
- 2 Знания это
- закономерности, принципы и связи, необходимые для постановки и решения задач предметной области
- накопленная информация
- методы сбора и хранения информации об окружающем мире
- 3 Синтаксическая форма адекватности информации отражает
- формально-структурные свойства информации без учета ее смыслового содержания смысл информации
- ценность информации для тех целей, ради которых она используется

4 При передаче информации сигналы могут быть

- непрерывными

- представляемыми дискретными уровнями

- линейными

- стационарными

5 ЦАП выполняют

- преобразование цифровой информации в аналоговую

- синхронный процесс преобразования информации

- асинхронный процесс преобразования информации

6 Укажите элементы Информационной модели человека

устройство устройство управления, устройство ввода, обработки информации, устройство вывода, устройство хранения

устройство управления, устройство устройство обработки информации. ввола. устройство вывода, запоминающее устройство

устройство сбора, устройство ввода, устройство обработки информации, устройство вывода, запоминающее устройство

7 ЗСОВ информационной среды обучения - это

- звуковые средства обучения и воспитания
- звуковые системы обучения и воспитания
- звуковые среды обучения и воспитания

8 БЭСМ-4 выполняла операций в секунду

- $-10000$
- $-100000$
- $-1$  MJH
- 9 Может ли ИТ существовать вне сферы ИС
- да
- $-$  HeT
- 10Что относится к составляющим НИТ

- этапы, операции, действия

- стадия, этапы, работы работы, действия, операции вариант 3 ИТ-1
- 11 Информационное общество это
- общество, отношения внутри которого построены на использовании информации и информационных технологий
- общество, отношения внутри которого построены использовании на ланных и информационных процессов
- общество, отношения внутри которого построены на использовании информации и систем 2 12 Информационная революция - это
- появление новых информационных технологий
- изменение средств и способов использования информации
- коренное изменение в значимости и технологии использования информации
- 13 ЭТО не является формой адекватности информации
- синтаксическая
- семантическая
- прагматическая
- фрактальная

14 При передаче информации аналоговые сигналы могут быть

- амплитудно-модульными
- частотно-модулируемыми
- частотными
- МОДУЛЬНЫМИ
- синусоидальными
- 15 АЦП выпускаются в виде
- микро ЭВМ
- больших интегральных микросхем
- конечных автоматов
- 16 Из скольких элементов состоит Информационная модель человека
- $\overline{5}$
- 6
- $\overline{7}$

17 ЭСОВ информационной среды обучения - это

- экранные средства обучения и воспитания
- электронные системы обучения и воспитания
- энциклопедические системы обучения и воспитания
- 18 Какие характеристики были у большой вычислительной машины БЭСМ, созданную в СССР
- $-10000$  операций в сек.
- $-100000$  операций в сек.
- 1000 операций в сек.
- 19 ИТ должна отвечать следующим требованиям
- обеспечивать высокую степень разбиения
- удовлетворять потребности пользователя
- приспосабливаться под условия ИС
- включать весь набор элементов, необходимых для достижения поставленной цели
- иметь регулярный характер
- 20 Информационная система это
- человеко- компьютерная система для поддержки принятия решений и производства информационных продуктов
- совокупность аппаратных и программных средств для производства, передачи и хранения информации
- совокупность четко определенных целенаправленных действий персонала по переработке информации на компьютере вариант 4 ИТ-1 1 Новые ИТ - это
- технологии и средства, основанные на последних достижениях цифровой и вычислительной техники
- технологии, основанные на последних достижениях цифровой и вычислительной техники
- средства, основанные на последних достижениях цифровой и вычислительной техники

#### 21 Сколько информационных революций пережито современным человечеством

- $-2$
- $-3$
- $-4$
- 22 Сколько форм адекватности информации различают
- $-2$
- $-3$
- $-4$
- 23 Дискретными сигналами являются
- представленные группой волн
- представленными квантовыми характеристиками
- представленными уровнями их параметров
- 24 ЦАП выпускаются в виде
- больших интегральных микросхем
- микро ЭВМ
- конечных автоматов
- 25 Укажите элементы Информационной модели процесса обучения
- преподаватель, учащийся, информационная система обучения, информационные потоки
- преподаватель, учащийся, информационная среда обучения, методическое обеспечение
- преподаватель, учащийся, информационная среда обучения, информационные потоки

26 ЭЗСОВ информационной среды обучения - это

- электро-звуковые среды обучения и воспитания электро-звуковые системы обучения и воспитания электро-экранные средства

обучения и воспитания

- 27 Когда была создана первая ЭВМ в СССР
- $-1945r$ .
- $-1951r.$
- $-1955r$

28 Основная цель ИТ - это

- создание информационного продукта
- обеспечение на основе регламентированных правил выполнения операций, этапов разной степени сложности над данными, хранящимися в компьютерах
- получить для пользователя нужную информацию в результате целенаправленных действий по переработке первичной информации. - 10 Data in Motion - это
- объекты, информация о которых будет реализована в базе данных
- данные, получаемые с технических устройств, датчиков, видео устрорйств
- среда и/или технологии, на основе которых будет выполнена ИС
- 29 К средствам новой ИТ относят
- традиционные офисные средства
- $\Theta$ <sub>3</sub>
- сотовая и спутниковая связь
- системы управления
- периферийные устройства
- 30 Укажите причину информационной революции
- Появление письменности
- Появление демократии
- Развитие образования
- 31 К внешним свойствам информации относят
- концентрация
- эмерджентность
- межотраслевой характер
- стохастичность
- 32 Цифровыми сигналами являются
- представленные числами
- представленными характеристиками
- представленными параметрами
- 33 В систему цифровой записи информации на жесткий диск компьютера входят
- канал записи
- канал связи
- канал воспроизведения канал идентификации
- 34 Какую деятельность реализуют преподаватели в Информационной модели процесса обучения
- учебно-познавательную деятельность
- учебно-организаторскую деятельность
- учебно-воспитательную деятельность
- контролирующая деятельность
- 35 К носителям ЭСОВ относятся
- киноустановка, телевизионный приемник, видеомагнитофон, видеопроектор
- радиоприемники, микрофоны, трансляторы, радиопередатчики
- диапозитивы, диафильмы, эпиобъекты, транспаранты
- 36 ЭТО не относится к поколениям ЭВМ
- ламповые ЭВМ транзисторные ЭВМ
	- ЭВМ на интегральных схемах низкой и средней степени интеграции

ЭВМ на интегральных схемах высокой степени интеграции кнопочные ЭВМ

- ЭВМ с логическим программированием
- 9 ИТ является процессом, состоящим из
- регламентированных правил выполнения операций, этапов разной степени сложности над данными, хранящимися в ЭВМ
- совокупности средств для приема, передачи, обработки и хранения информации
- совокупности методов использования информации
- 10 Когда появились глобальные базы данных, используемые в Internet

 $-1975$ 

 $-1981 - 1990$ 

вариант 6 ИТ-1

- 1 В настоящее время объем данных удваивается за
- 5 лет
- 3 года
- 1.5 года
- 2 Укажите причину информационной революции
- Создание микропроцессоров
- Использование телеграфа
- Разработка персональных компьютеров
- Появление телевидения
- 3 К внешним свойствам информации относят
- Кумулятивность
- Эмерджентность
- Стохастичность
- Неассониативность
- 4 АШП это
- аналого-цифровые преобразователи
- аналитически-цифровой преобразователь
- алфавитно-цифровой преобразователь
- 5 Канал записи информации на жесткий диск компьютера состоит из
- $$
- $AI\Pi$
- Усилитель импульсов
- фильтр

6 Сколько информационных потоков участвует в Информационной модели процесса обучения

- $-7$
- $-6$
- $-5$

#### 7 К носителям ЗСОВ относятся

- 
- 
- 
- киноустановка, телевизионный приемник, видеомагнитофон, видеопроектор
- радиоприемники, микрофоны, трансляторы, радиопередатчики
- диапозитивы, диафильмы, эпиобъекты, транспаранты 8 Сколько поколений ЭВМ принято рассматривать
- $-5$
- $-6$
- $-7$
- 9 Когда появились распределенные технологии вычислений, используемые в Internet с 1981 c 1990

 $c.2000$ 

- 10 Что из себя представляет прагматическая информация
- ценность информации для тех целей, ради которых она используется
- отражает формально-структурные свойства информации
- это смысловая информация это потребительская информация вариант 7 ИТ-1
- 1 Прагматические свойствами информации характеризуют -
- ее степень полезности для пользователя в его практике
- эффективность методов и средств обработки информации
- закономерности проявления информации в отдельной предметной области
- 2 Укажите причины информационной революции
- Появление книгоиздания
- Созлание библиотек
- Использование электричества
- Появление телеграфа
- 3 К внутренним свойствам информации относят
- концентрация
- динамичность
- ассоциативность
- старение
- реализации совокупности конечных автоматов
- 4 АНП выполняет
- выборку электрических сигналов
- представление эл. сигналов в виде чисел или кодов
- генерацию электрических сигналов
- представление эл. сигналов в виде квантов
- 5 Канал воспроизведения информации с жесткого диска компьютера состоит из
- $\mu$ A $\Pi$
- $-$  AII $\Pi$
- Усилитель импульсов
- фильтр

6 Какие информационные потоки составляют основу учебно-познавательной деятельности учащихся в Информационной модели процесса обучения

 $-1,2$ 

- 
- $\overline{a}$  $-2.3$
- 
- $-1.2.3$
- 7 К носителям ЭЗСОВ относятся
- киноустановка, телевизионный приемник, видеомагнитофон, видеопроектор
- радиоприемники, микрофоны, трансляторы, радиопередатчики
- диапозитивы, диафильмы, эпиобъекты, транспаранты
- 8 Физик Джон фон Нейман известен тем, что
- классическую архитектуру вычислительных машин
- опубликовал математическую работу с описанием алгоритмов математических вычислений с помощью гипотетической машины
- создал релейную вычислительную машину в 1944 г.
- 9 Что определяет семантическая информация
- ценность
- смысл
- потребность

10 Коэффициентом (степенью) информативности сообщения называют отношение количества информации I к объему данных в сообщении произведение количества информации I на объем данных в сообщении отношение объема данных в сообщении к количеству информации I вариант 8 ИТ-1

- 1 Атрибутивные свойства информации характеризуют
- закономерности движения информации между отраслями деятельности
- закономерности проявления информации в отлельной прелметной области
- степень полезности информации для пользователя в его практике
- степень адекватности информации для пользователя в его практике
- 2 Укажите причину информационной революции
- Развитие радио
- Появление телевидения
- Появление Интернет
- Разработка персональных компьютеров
- 3 К внутренним свойствам информации относят
- Кумулятивность
- Эмерджентность
- Стохастичность
- Ассоциативность 4 На выходе АШТ вылается лискретный сигнал
- квантованный сигнал
- аналоговый сигнал

5 Это не входит в систему цифровой записи информации на жесткий диск компьютера

- $-$  ALI $\Pi$
- $\text{IA}\Pi$
- фильтр
- канал связи
- 
- 6 Наиболее эффективная модель процесса обучения состоит в
- непосредственном информационном взаимодействии преподавателя и учащихся
- распределенном информационном взаимодействии преподавателя и учащихся
- сетевом информационном взаимодействии преподавателя и учащихся
- 7 СВТ это

L,

- системы видео транслирования
- средства вычислительной техники
- среда вычислительной технологии
- 8 Понятие «Калькулятор» берет начало
- от использования счет
- от использования арифмометра
- от применения десятичной системы
- от применения двоичной системы 9 Синтаксическая информация это
- свойство ценности
- формально-структурные свойства
- смысловое свойство

10 Коэффициент (степень информативности сообщения) определяется в интервале

- от -1 до 1
- от 0 до 1
- от 1 до 0 вариант 9 ИТ-1
- 1 ЭТО не является признаком классификации информации
- информация из прессы
- числовая информация
- 
- телевизионная информация
- 2 Укажите причину информационной революции
- Применение новых ИТ
- Создание спутников
- Создание микропроцессоров и персональных компьютеров
- Развитие радио и электричества
- 3 Внутренние свойства информации определяют
- объективные закономерности, связанные с отдельной предметной областью деятельности
- объективные закономерности, связанные с разными предметными областями деятельности 4 Главные показатели АЦП - это
- формат преобразования
- разрядность
- степень наличия помех
- скорость выполнения преобразований
- 5 Это не входит в систему цифровой записи информации на жесткий диск компьютера -
- усилитель звука
- преобразователь сигналов
- канал воспроизведения
- канал записи
- 6 Первыми представителями ИСО являются
- рисунки
- учебники
- рассказы
- 7 Современные средства вычислительной техники в модели обучения позволяют
- перейти на новую схему обучения
- использовать программное обеспечение
- поллерживать лиалоговое взаимолействие
- использовать информационные вычислительные сети
- повышать эффективность обучения
- 8 Французский математик и философ Блез Паскаль в 1642 году изобрел
- двоичную систему счисления
- первый арифмометр, выполняющий арифметические операции
- механическую суммирующую машину на шестеренках
- 9 Укажите стандарт, ставящий в соответствие каждый код определенному знаку
- RGB-стандарт
- ЕЕЕ-стандарт
- ASCII-стандарт
- 10 Под энтропией системы Щеннон понимает
- общие знания пользователя
- неосведомленность пользователя относительно системы расчетные характеристики системы, полученные пользователем вариант 10 ИТ-1
- 1 ЭТО не является признаком классификации информации
- текстовая информация
- книжная информация
- 
- акустическая информация
- 2 Укажите причину информационной революции
- Появление письменности и книгопечатания
- Появление новых офисных технологий
- Переход на всеобщую компьютеризацию
- Применение электричества и радиоволн 3 Укажите свойства информации семантические свойства физические свойства
- прагматические свойства
- атрибутивные свойства
- 4 Под разрядностью АЦП понимается
- степень сжатия информации
- средство кодирования сигнала
- число уровней квантования, выражаемое в двоичном виде 5 ЦАП это
- цифро-аналитические преобразователи
- цифро-аналоговые преобразователи
- цифро-ассоциативные преобразователи
- $6$  ИСО это
- информационные средства обучения
- информационная система обучения
- информационная среда обучения
- 7 Каждый р-й разряд шестнадцатеричные числа носит аббревиатуру -

#### **HEX**

- $-$  LEX
- $-$  NEX
- 8 Схема цифрового колирования изображений называется
- методом векторного сжатия изображений
- координатное кодирование изображений
- RGB-методом кодирования изображений
- 9 Базовая Информационная технология это
- ИТ, имеющая базовые программные компоненты
- ИТ, ориентированная на определенную область применения
- ИТ, формирующая базовую информацию
- 10 Это не относится к этапам развития инструментария ИТ
- электрическая ИТ
- электронная ИТ
- микроэлектронная ИТ

#### 3.7 Перечень теоретических вопросов к зачету

Раздел 1 Терминология информационных технологий. Использование информационных технологий в технических областях.

- $\mathbf{1}$ . Охарактеризуйте соотношение понятий «информация»,
- $\overline{2}$ . «данные», «знания».
- $\mathcal{R}$ Дайте определение понятия «информация».
- $\overline{a}$
- $\overline{4}$ Охарактеризуйте прагматические свойства информации.
- $5<sub>1</sub>$ Перечислите атрибутивные свойства информации.
- 6. Назовите и охарактеризуйте формы концентрации информации.
- $7<sub>1</sub>$ Приведите примеры проявления свойства старения информации.
- Передача информации и сообщений.  $8<sup>1</sup>$
- $9<sub>1</sub>$ Аналоговые и дискретные сигналы.
- $10<sup>1</sup>$ Теорема Котельникова.
- 11. 1. Понятие информатики и информатизации общества.
- $12<sub>1</sub>$  $2<sup>1</sup>$ Этапы развития информатизации общества.
- $13<sub>1</sub>$  $\mathcal{R}_{\alpha}$ Информационный взрыв.
- $14$  $\overline{4}$ Интернет-экономика.
- $15.$  $1.$ Формы адекватности информации.
- $16<sub>1</sub>$  $2<sup>1</sup>$ Синтаксическая мера информации.
- $17<sub>1</sub>$  $\overline{3}$ . Десятичные и шестнадцатиричные числа.
- 18.  $\overline{4}$ . Мера информации по Шеннону.
- 19 5. Семантическая и прагматическая меры информации.
- 20. Основные стратегии внедрения НИТ.
- $21.$ Характерные признаки НИТ.
- $22<sub>1</sub>$ Составляющие ИТ.
- 23. Структурная схема процесса переработки информации.
- 24. Требования к ИТ.
- 25. Кодирование текстовой информации.
- 26. ASCII и таблицы кодировки.
- $27$ Специальные виды кодирования и криптография.
- 28. Цифровое кодирование графики и видео.

Раздел 2. Системный подход к организации информационных процессов в системах.

- $1.$ Определение общей структуры системы.
- $\overline{2}$ . Категории системного подхода.
- $\mathcal{E}$ Организация взаимодействия между подсистемами и элементами;
- $\overline{4}$ Учет влияния внешней среды.
- $5<sub>1</sub>$ Выбор оптимальной структуры системы;
- 6. Выбор оптимальных алгоритмов функционирования системы.
- $7<sub>1</sub>$ Системообразующий фактор.
- $8<sup>1</sup>$ Определения понятия «система».
- 9. Структура системы.
- $10<sup>1</sup>$ Связи в системах.
- $11<sub>1</sub>$ Состояния систем.
- $12.$ Повеление систем.
- 13. Равновесие и устойчивость систем.
- $14.$ Развитие систем. Раздел 3. Глобальная, базовая и конкретные информационные технологии.
- -
- 1. Что было до ЭВМ.
- 2. История развития ЭВМ.
- 3. Поколения ЭВМ.
- 4. Основные стратегии внедрения НИТ.
- 5. Характерные признаки НИТ.
- 6. Составляющие ИТ.
- 7. Структурная схема процесса переработки информации.
- 8. Требования к КИТ.
- 9. Этапы развития ИТ по видам инструментария.
- 10. Этапы развития ИТ по преимуществу перед другими технологиями.
- 11. Этапы развития ИТ по виду задач и процессов обработки информации.
- 12. Этапы развития ИТ по проблемам, стоящим на пути информатизации общества .
- 13. Характеристика и назначение информационной технологии автоматизации офиса.
- 14. Основные компоненты информационной технологии автоматизации офиса.
- 15. Характеристика и назначение информационной технологии обработки данных.
- 16. Основные компоненты информационной технологии обработки данных.
- 17. Основные компоненты информационной технологии управления.
- 18. Характеристика и назначение информационной технологии управления.
- 19. Основные виды информационной технологии.
- 20. Характеристика и назначение информационной технологии поддержки принятия решений.
- 21. Главные особенности информационной технологии поддержки принятия решений.
- 22. Основные компоненты информационной технологии поддержки принятия решений.
- 23. Классификация типов моделей в базе моделей.
- 24. Характеристика и назначение информационной технологии экспертных систем.

25. Основные компоненты информационной технологии экспертных систем.

Раздел 4 Модели, методы и средства реализации перспективных информационных технологий.

- $1<sup>1</sup>$ Методы внедрения информационных технологий.
- $\overline{2}$ . Особенности устаревания информационных технологий.
- $\overline{3}$ . Перспективы развития информационных технологий.
- $\overline{4}$ Саѕе-технологии: характеристики, классификация, описание.
- 5. Онтологии знаний. Виды, особенности.
- $6 \overline{6}$ Модель обучения - состав, назначение, характеристики.
- $7.$ Парадигмы программирования - современное состояние.
- 8. Языки программирования 5 поколения.
- 9. Графические системы на примере системы Gnuplot.
- $10<sup>1</sup>$ Способы формирования графиков Gnuplot.
- 11. Способы формирования графов Graphviz.
- $12<sub>1</sub>$ Методы инжиниринга и реинжиниринга информационных технологий.
- 13. Геоинформационные методы и геоинформация.
- $14.$ Методы поддержки накопленных знаний.

# 3.8 Перечень типовых простых практических заданий к зачету

(для оценки умений)

1 Какая из функций НЕ входит в функциональную строку команд системы Far (копирование; вылеление: папка: улаление)

2Как создать новый текстовый файл через Far (нажать клавишу Shift+F4 и затем задать имя; нажать клавишу F4 и автоматически создастся файл для редактирования; нажать клавишу Shift+F7 и затем задать имя; нажать клавишу F8 и задать имя)

ЗУкажите модули представления графов системы Graphviz (dot; twopi; fdp; erfan; horizont) 4Для задания направленных ребер графа в системе Graphyiz используется команда (rankdir; digraph; dotted)

- Это не входит в состав основных компонентов ИТ поддержки принятия решений (база данных; 5 база моделей; подсистема управления интерфейсом; база решений)
- 6 По каким признакам классифицируется математическая модель ИТ поддержки принятия решений (по цели использования; по способу оценки; по области возможных приложений; по средствам реализации; по степени агрегации)
- функции 7 Системная теория выполняет  $\left($ систематизирующую; объясняющую;

познавательную; методологическую)

- К практическим аспектам теории систем относятся (системотехника; исследование операций; социальная теория; экономическая философия)
- 9 Какое значение может принимать байт? (от 0 до 255; от 0 до 256; от 1 до 255; от 1 до 256)
- 10 Какие базовые цвета поддерживают RGB-мониторы (red; green; blue; black; yellow)

## 3.9 Перечень типовых практических заданий к зачету

(для оценки навыков и (или) опыта деятельности)

 $14$ то в Gnuplot означает <variable-name> = <constant-expression> (назначение пользовательской переменной; назначение пользовательской функции; определение значения выражения; изменение выражения функции системы)

2Отметьте неправильную запись в Gnuplot (plot abs(A(jw)),  $180/pi*arg(A(jw))$  axes x2y2; plot [t=1:10] [-pi:pi\*2] tan(t): plot [-pi:pi] [-1.3:1.3] [-1:1] sin(t),t\*\*2; + plot f(x) = sin(x\*a) a = .2 f(x) a = .4  $f(x)$ 

ЗДля создания данного графа <IMG SRC="b1c.gif"> требуется задание для Graphviz

(digraph { rankdir=LR b[label='a'] a[label='b'] a->b->c b->d d->a } //;

- digraph { rankdir=TB b[label='a' ] a[label='b' ] a->b->c b->d d->a } //;

- digraph { rankdir=LR  $a$ ->b->c b->d d->a } // b[label='a'] a[label='b'];

- digraph { rankdir=TB  $a$ ->b->c b->d d->a } //; - нет правильного задания)

4 Перевести шестнадцатеричное число 'А5' в двоичное представление (+ 10100101;- 10100111; 10110111; 10000111; 01100111)

5При создании объектов растровой графики (задаются разрешение и размеры изображения; используются математические формулы; используются программные методы)

#### 3.10 Перечень теоретических вопросов к экзамену

(для оценки знаний)

1Информация актуальна, когда она (соответствует действительности; способствует успешности бизнеса; измеряется малым жизненным сроком; используется для принятия решения) 2 Динамическое состояние информации связано (с организованным хранением и накоплением в

базах данных; с децентрализацией вычислительных услуг на основе ЭВМ; с движением информационных потоков в процессах коммуникации по каналам связи)

3 Новая ИТ - это (ИТ с «дружественным» интерфейсом работы пользователя, использующая персональные компьютеры и телекоммуникационные средства; ИТ, предлагающая экономическую и производственную концепции; ИТ, совмещающая традиционные средства обработки информации с новыми)

В реляционной базе данных в качестве объектов рассматриваются (отношения; сущности;  $\overline{4}$ связи)

5 Информационные ресурсы (по законодательству Российской Федерации) - это (данные; информация: документ: массивы документов)

Что относится к ресурсам индустриального общества (материальные ресурсы; трудовые 6 ресурсы; финансовые ресурсы; природные ресурсы; все перечисленные)

Система управления базой моделей (ИТ поддержки принятия решений) обладает  $\tau$ следующими возможностями (создавать новые модели; изменять существующие модели, поддерживать и обновлять параметры модели; манипулировать моделями; конвертировать существующие модели из других систем; проверять модель на достоверность)

8 Технология экспертных систем позволяет в качестве выходных данных получать (объяснения; отчеты; рекомендации)

Общая теория систем включает в себя ( теоретическую составляющую; прикладную 9 составляющую; информационную составляющую; процедурную составляющую)

10 Системный метод выполняет функции мировоззренческую;  $\overline{(\ }$ 

методологическую; организационную; познавательную) 3.11 Перечень типовых простых практических заданий к экзамену

(для оценки умений)

37

1 Граф в системе Graphyiz представляет собой совокупность (nodes: lines: boxes: edges) 2 Лля чего в программе графа в системе Graphyiz используются {} (для выделения блоков программы; для вставки комментария; для выделения свойств объектов)

3 Вычислить значение суммы в двоичном виде  $10001 + 11000 = ?$  (101001; 101011; 100011; 1110111; 21001)

4При создании объектов растровой графики (задаются разрешение и размеры изображения; используются математические формулы; используются программные методы)

5 К наиболее известным императивным языкам программирования относятся (Fortran -1954, Algol-1960, Pascal-1970, C-1972; Simula-67, Smalltalk, Beta, Self; C++, Object Pascal, Java, C# - Lisp-1960, РЕФАЛ-1968, ML-1978, Miranda-1985;)

Тестовые задания для оценки навыков и (или) опыта деятельности 1. Определить точный результат выполнения скрипта на языке Lua: <p><h3><i>

function  $F3(n)$  if

 $n \equiv 0$  then

return 0 else

return  $n^2 + F3(n-1)$ 

end  $\langle$ hr $>$ 

end  $\langle$ hr $>$ 

 $print(Pez='string.format('%04d'.F3(5)))$ 

 $\langle i \rangle \langle h3 \rangle$ 

- $+$  Rez= 0055:
- $-$  Rez= 55:

 $-$  Rez= 0035:

 $-$  Rez= 000055:

 $-$  Rez= 035:

2 Числа на языке Lua (для арифметических операций) представляются (вещественными с двойной точностью; вещественными с одинарной точностью; вещественными и целыми разной длины;- в виде строк из цифр)

3 Из перечисленного к средствам компьютерной зашиты информации относятся: (пароли доступа: дескрипторы; шифрование; хеширование; установление прав доступа; запрет печати

4 Введите команду Gnuplot, генерирующую двумерный график (PLOT; Plot; plot)

5 По описанию предметной области выявить основных пользователей системы, их требования к ПО ИС и дополнить объекты предметной области.

-. Спроектировать базу данных для хранения информации. Обосновать выбранный тип модели ланных

-Реализовать базу данных и интерфейс для работы с ней. Обосновать выбор программных средств.

- Реализовать основные пользовательские запросы к данным.

1. База данных «БИБЛИОТЕКА» Объект 1. ЧИТАТЕЛИ фамилия имя отчество адрес телефон номер паспорта номер книги Объект 2. КНИГИ автор название жанр год издания

#### издательство количество страниц

иллюстрации (есть/нет)

пена

запоговая нена

6 По предлагаемому макету воспроизвести использование метода перевода чисел из одной системы счисления в другую. Созданный лист должен полностью соответствовать макету. Объяснить правила кодирования данных.

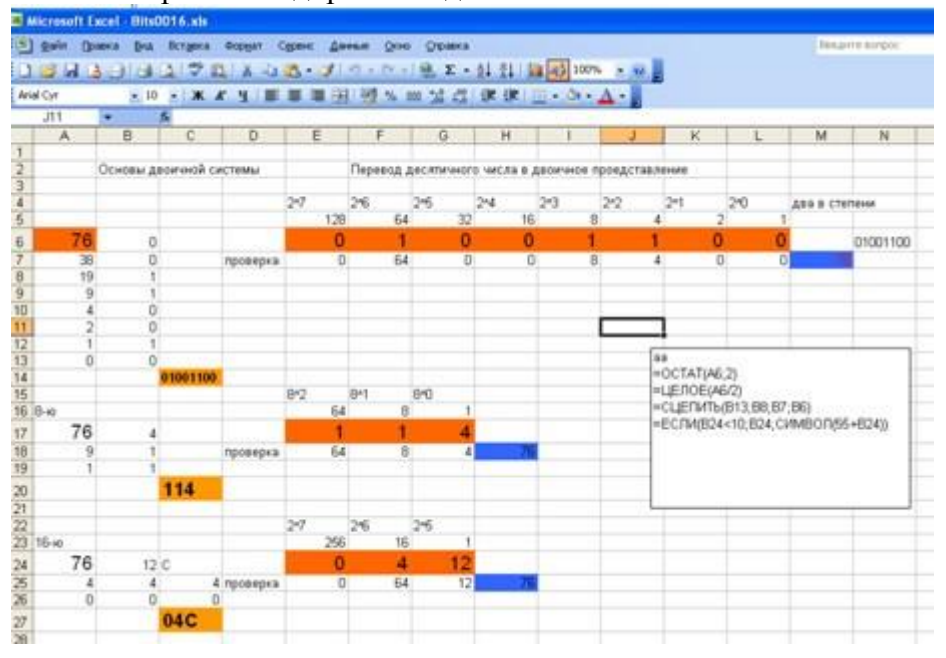

# 3.12 Перечень типовых практических заданий к зачету

(для оценки навыков и (или) опыта деятельности)

#### FAR менелжер

1. Создать альтернативный редактор в системе FAR.

2. Настроить меню пользователя системы FAR на вызов редактора онтологий Cmap tools.

3. Создать новую ассоциацию в системе FAR (на использование файлов системы Cmap tools).

4. С помощью системы FAR создать архив конкретного файла, поместить его в новый каталог «Архив».

5. Создать рабочую версию панелей FAR и сохранить ее для дальнейшего использования системы без вызова нужных дисков и каталогов.

- 6. Создать в системе FAR свойства выбранных файлов (папок) скрытый, архивный.
- 7. С помощью дерева файлов найти и скопировать определенный файл (папку) в новое место на том же диске (новый каталог).

8.В системе FAR все файлы компьютера с расширением \*.cmd, \*.bat окрасить в ярко-желтый цвет. 9. Создай в системе FAR маски для работы с файлами с расширением \*.doc, \*.docx.

10Создать в системе FAR фильтр, позволяющий пользователю получать информацию по запросу «поиск данный по выбранной дате».

Система Graphyiz

1. Построить вертикальный граф (сверху-вниз) с ненаправленными ребрами. Сформировать заголовок над схемой. Ребра выполнить пунктирной линией.

2. Построить горизонтальный граф (слева направо) с направленными ребрами. Сформировать заголовок над схемой. Ребра выполнить жирной сплошной линией.

3.Построить вертикальный граф (снизу-вверх) с направленными ребрами. Сформировать заголовок под схемой. Ребра подписать «ребро 1», «ребро 2»…

- -

4. 2. Построить горизонтальный граф (слева направо) с ненаправленными ребрами. Сформировать заголовок под схемой. Ребра должны быть реализованы двунаправленными сплошными линиями.

5. Построить вертикальный граф (сверху-вниз) с ненаправленными ребрами. Выделить секции графа в виде записей, каждую из которых поименовать своим именем. Все секции должны иметь одинаковые размеры.

6. Построить горизонтальный граф (слева направо) с направленными ребрами. Сформировать под заголовком три параллельных ряда, каждый из которых состоит из двух узлов. Все узлы должный иметь названия и одинаковые размеры. Каждый ряд должен иметь свой цвет.

7.Построить вертикальный граф (снизу-вверх) с направленными ребрами. Сформировать

заголовок под схемой. Ребра подписать «ребро 1», «ребро 2». Выделить два вертикальных уровня, объединенных между собой квадратными ребрами.

8. Построить граф (слева направо) с ненаправленными ребрами. Задать определенный размер изображения. Сформировать невидимые узлы, которые будут заголовками подчиненных узлов графа. Ребра должны быть реализованы двунаправленными сплошными линиями.

9. Сформировать граф, имеющий центральный узел, от которого радиально расположены пять рядов, состоящих из двух узлов (снежинка). Каждый радиально выделенный ряд должен иметь свое название. Вид ребра – линия из точек.

10. Сформировать граф, имеющий вид шестиугольника, каждая сторона которого состоит из ромбических узлов, объединенных горизонтальными линиями и в центре имеющем узел в виде окружности, в которую идут лучи от шести внешних узлов. Вид ребра – линия из точек. Система Gnuplot

- 1. Построениe графиков функций f(x) посредством задания функции оператором plot на одном графике разместить три варианта, начиная с номера, указанного преподавателем;
- 2. Построениe графиков с отдельным определением функции F(x);
- 3. Построение графиков с параметрическим заданием функции по осям координат (графики строятся после задания независимой переменной, в данном примере поменять диапазон осей, изменить состояние функции, количество точек; подготовить любую параметрическую функцию по аналогии;
- 4. Построение графиков функций, использующих условия, выяснить, как записываются условия, реализовать свои примеры условий по аналогии.
- 5. Простейшие приемы форматирования графиков (изменение цвета линий, установление надписей графиков, осей, изменение фона, установка сетки, изменение значений осей);
- 6. Построение графиков набора функций на одном рисунке; разместить 3 отработанных в первом задании функции на одном графике;
- 7. Построение графиков с двумя обозначенными вертикальными осями; воспользоваться демонстрационными примерами.

8. Сформировать двумерный график по формуле  $cos(x)$ ,  $-sin(x)$   $>$   $sin(x+1)$  ?  $sin(x)$   $:$   $sin(x+1)$ ) Описать программу выполнения.

9. Сформировать двумерный график  $exp(cos(x))$ -2\* $cos(4*x)$ + $sin(x/12)$ \*\*5. Описать программу выполнения.

10 Сформировать двумерный график sin(x)\*cos(3\*sin(5\*x)\*x)\*sin(0.4\*x). Описать программу выполнения.

# **4. Методические материалы, определяющие процедуру оценивания знаний, умений, навыков и (или) опыта деятельности, характеризующих этапы формирования компетенций**

- -

В таблице приведены описания процедур проведения контрольно-оценочных мероприятий и процедур оценивания результатов обучения с помощью оценочных средств в соответствии с рабочей программой дисциплины/практики.

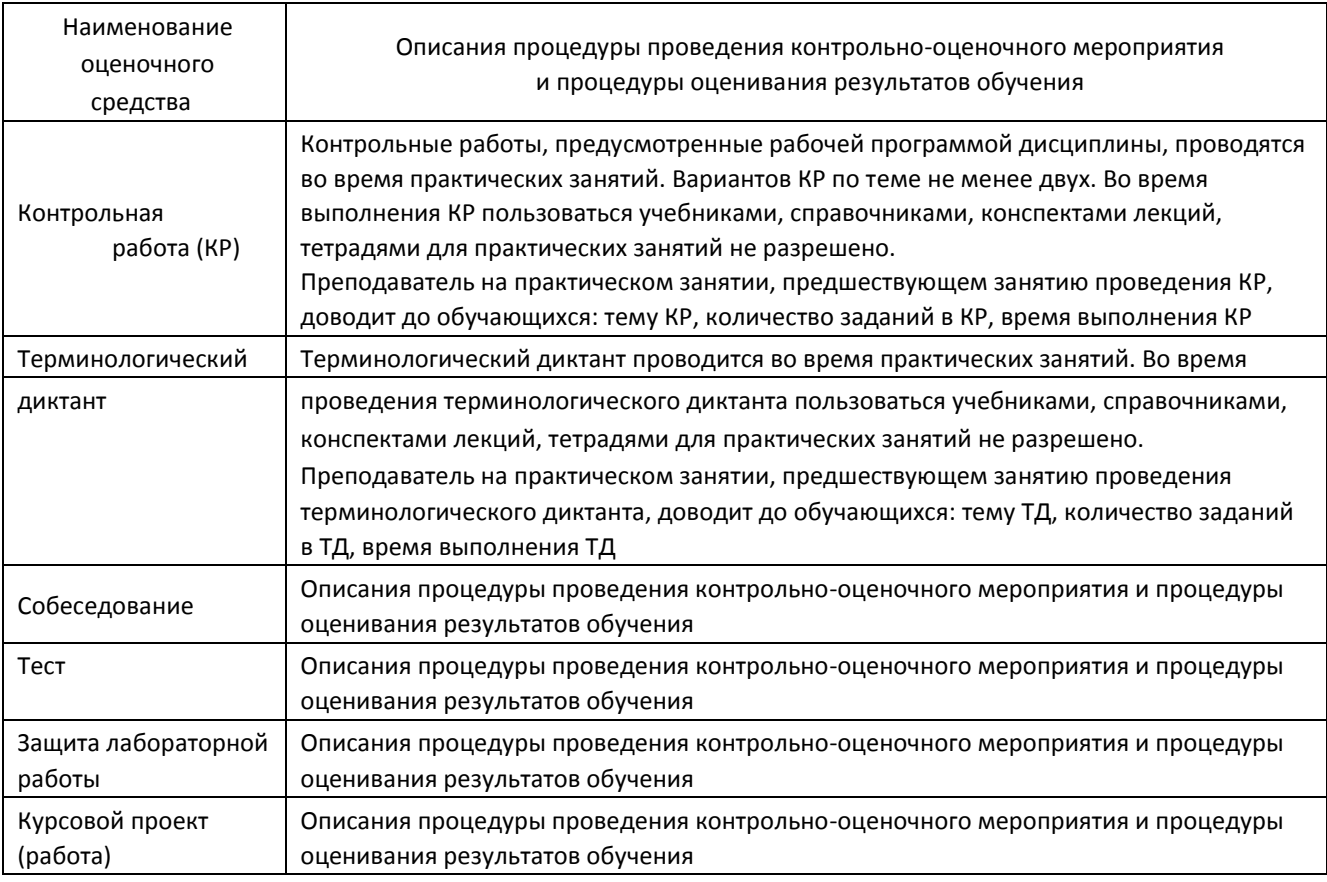

Для организации и проведения промежуточной аттестации (в форме зачета/экзамена) составляются типовые контрольные задания или иные материалы, необходимые для оценки знаний, умений, навыков и (или) опыта деятельности, характеризующих этапы формирования компетенций в процессе освоения образовательной программы:

– перечень теоретических вопросов к зачету/экзамену для оценки знаний;

– перечень типовых простых практических заданий к зачету/экзамену для оценки умений;

– перечень типовых практических заданий к зачету/экзамену для оценки навыков и (или) опыта деятельности.

Перечень теоретических вопросов и перечни типовых практических заданий разного уровня сложности к зачету/экзамену обучающиеся получают в начале семестра через электронную информационно-образовательную среду ИрГУПС (личный кабинет обучающегося).

## **Описание процедур проведения промежуточной аттестации в форме зачета и оценивания результатов обучения**

- -

При проведении промежуточной аттестации в форме зачета преподаватель может воспользоваться результатами текущего контроля успеваемости в течение семестра. Оценочные средства и типовые контрольные задания, используемые при текущем контроле, позволяют оценить знания, умения и владения навыками/опытом деятельности обучающихся при освоении дисциплины. С целью использования результатов текущего контроля успеваемости, преподаватель подсчитывает среднюю оценку уровня сформированности компетенций обучающегося (сумма оценок, полученных обучающимся, делится на число оценок).

# **Шкала и критерии оценивания уровня сформированности компетенций в результате изучения дисциплины при проведении промежуточной аттестации в форме зачета по результатам текущего контроля (без дополнительного аттестационного испытания)**

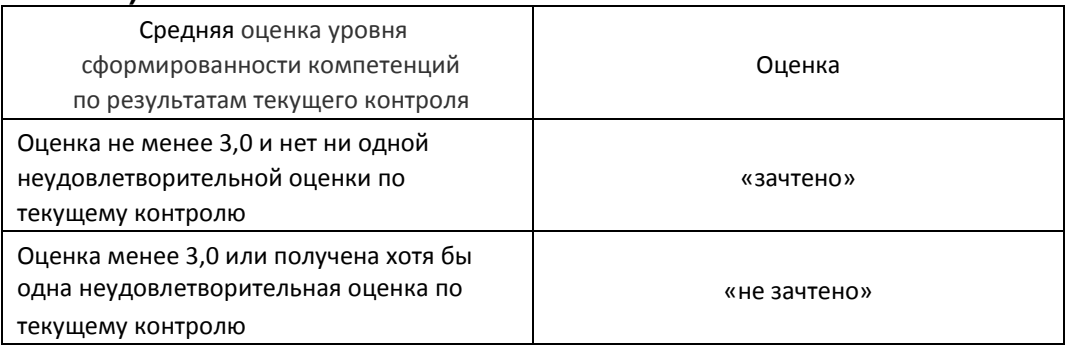

Если оценка уровня сформированности компетенций обучающегося не соответствует критериям получения зачета без дополнительного аттестационного испытания, то промежуточная аттестация в форме зачета проводится в форме собеседования по перечню теоретических вопросов и типовых практических задач (не более двух теоретических и двух практических). Промежуточная аттестация в форме зачета с проведением аттестационного испытания в форме собеседования проходит на последнем занятии по дисциплине.